**الجـمهورية الجزائرية الديمقراطية الشعبية République Algérienne démocratique et populaire** 

**وزارة التعليم الــعــالي و البحــث العــلمــي Ministère de l'enseignement supérieur et de la recherche scientifique**

> **جــامعة سعد دحلب البليدة Université SAAD DAHLAB de BLIDA**

> > **كلية التكنولوجيا Faculté de Technologie**

**قسم اإللكترونيـك Département d'Électronique**

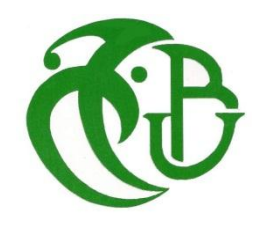

# **Mémoire de Projet de Fin d'Études**

présenté par

AMRINE Brahim

Pour l'obtention du diplôme de Master en Génie Electrique option Machines Electriques.

Thème

# **Analyse des Performances de la Commande Vectorielle d'un Moteur Asynchrone Triphasé en présence des défauts Statoriques**

Proposé par : Mr. KOUCHIH. Djilali.

Année Universitaire 2011-2012

*Mon remerciement s'adresse en premier lieu àAllah le tout puissant pour la volonté, la santé et la patience qu'il m'a donné durant toutes ces longues années.*

*Ainsi, je tiens également à exprimer mes vifs remerciements à mon encadreur M<sup>r</sup> . KOUCHIH. Djilali qui m'a apporté une aide précieuse. Je lui exprime mon gratitude pour sa grande disponibilité ainsi que pour sa compréhension et les encouragements qu'il m'a apportés*

*Je remercie très chaleureusement les membres du jury pour l'honneur qu'ils m'ont fait en acceptant d'être rapporteurs de mon mémoire.*

*Mon remerciement va aussi à tous mes enseignants qui ont contribué à ma formation.*

*Enfin, je tiens à exprimer ma reconnaissance à tous mes amis et collègues pour le soutien moral et matériel.*

**ملخص:**

ركزنا في هذه المذكرة على دراسة نمذجة الأخطاء في الجزء الثابت وتحليل آثارها على خصائص المحرك الالتزامني (العزم، السرعة، التدفق والتيار).

بينت نتائج التحميل ضعف وعدم مالئمة التحكم الشعاعي المباشر في اتجاه تدفق الدوران في حالة وجود خمل.

و عميو نقترح تقنية التحكم غير الخطي كبديل لذلك (النمط االنزالقي، المنطق الغامض.. إلخ).

**كلمات المفاتيح:** التحكم الشعاعي (*DFOC*(، التشخيص، األخطاء في الجزء الثابت، المحرك الالتزامني.

#### **Résumé :**

Dans ce projet, on s'intéresse à la modélisation des défauts statoriques et l'analyse de leur impact sur le comportement d'un moteur asynchrone (le couple, la vitesse, le flux et le courant).

Les résultats de simulation montrent la non robustesse de la commande vectorielle directe par orientation de flux rotorique, en présence des défauts, d'où l'importance de recourir aux techniques de commandes non linéaires, (commande par mode de glissant, backstepping, logique floue….etc.).

**Mots clés :** Commande Vectorielle Directe (*DFOC*), Défauts Statoriques, Diagnostic, Moteur Asynchrone.

#### **Abstract :**

In this project we are interested to the stator fault's modeling and the analysis of their impact on the engine's behavior.

Simulation results show the robustness of the direct field oriented control, in the presence of fault. This leads us to the use of nonlinear control techniques, (Command Sliding Mode, Back stepping, Logic Floue…etc.).

**Keywords:** Diagnostic, Direct Field Oriented Control (DFOC), Induction Motor, Stator faults.

# **Table des matières**

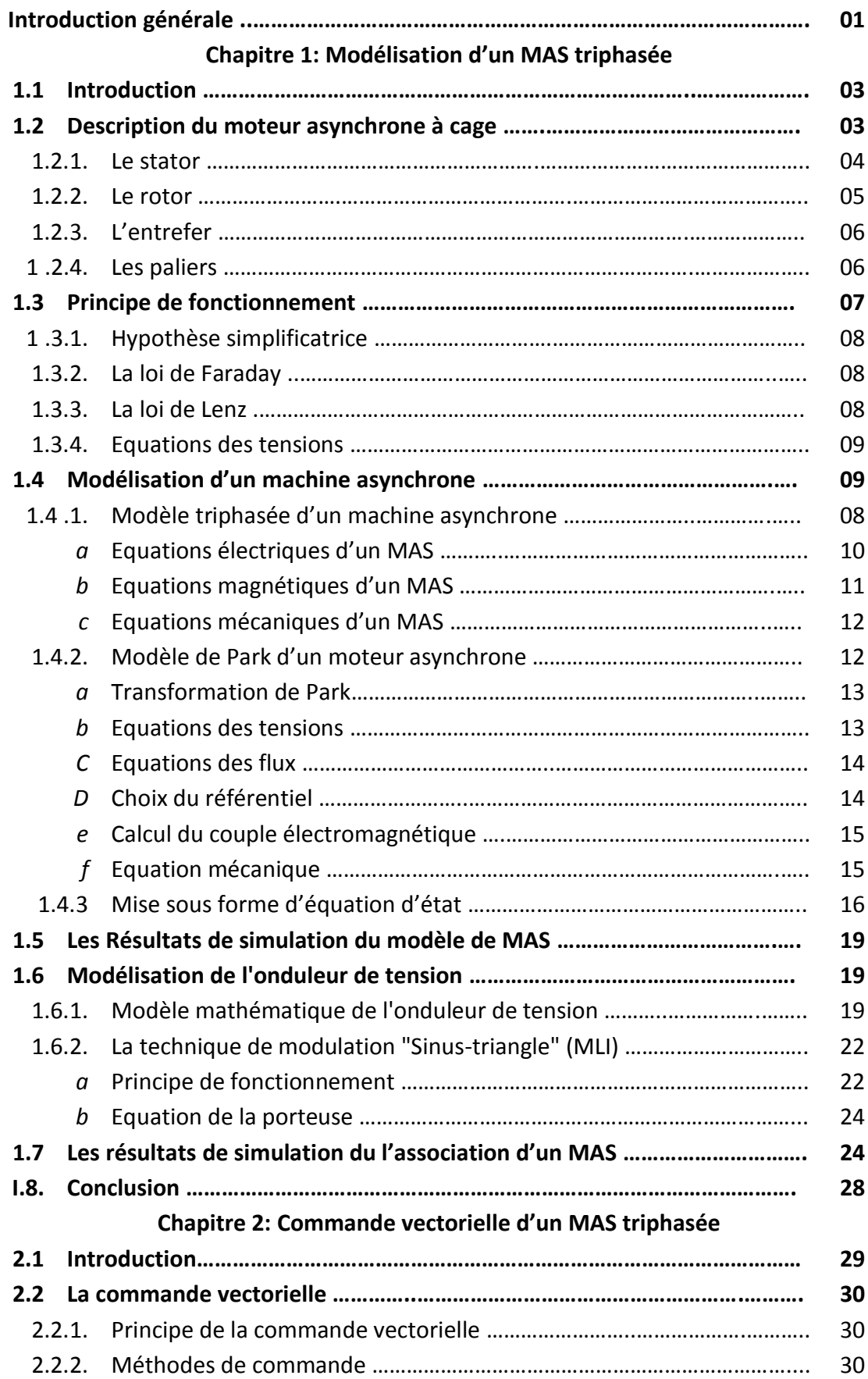

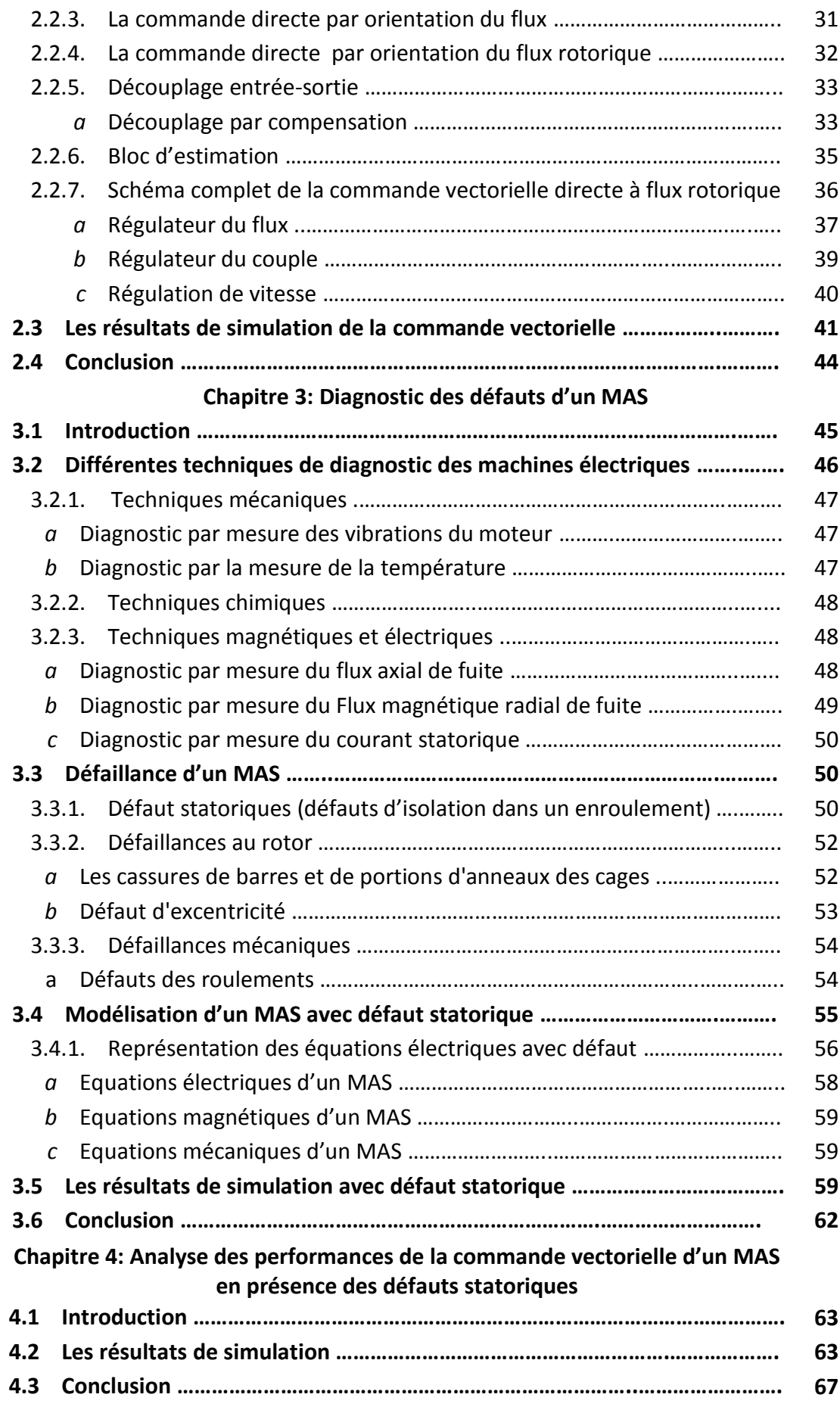

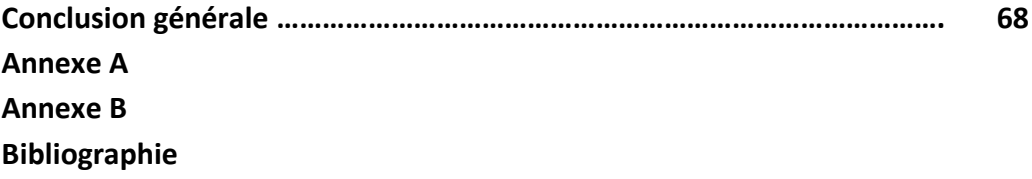

# **1.1 Introduction :**

 La représentation mathématique des moteurs électriques facilite la synthèse des algorithmes de commande de plus en plus performants. Dans ce chapitre, nous avons prés comme point de départ un rappel du modèle mathématique d'un moteur asynchrone généralisée, suivi de la simplification des équations par la transformation de Park, en vue d'une modélisation d'un moteur asynchrone triphasée en moteur biphasée équivalente. Après un choix convenable du référentiel, on déduit le modèle d'état d'un moteur asynchrone. La deuxième partie sera consacrée à la validation par simulation numérique du modèle de moteur, dont les paramètres sont donnés en Annexe A, la dernière partie nous traitons la modélisation de l'association Convertisseur-Machine tout en présentant un modèle général associant le moteur asynchrone à son alimentation.

# **1.2 Description du moteur asynchrone à cage :**

 Un moteur asynchrone à cage se présente (Figure.1.1) sous la forme d'un carter entourant le circuit magnétique, ferromagnétique, statorique qui accueille dans des encoches l'enroulement statorique polyphasé (généralement triphasé) bobiné en fil de cuivre isolé. A l'intérieur de ce circuit magnétique, qui se présente comme un cylindre creux, séparé par un entrefer, tourne le circuit magnétique rotorique qui accueille dans ses encoches les barreaux de la cage rotorique, en aluminium coulé ou en cuivre, court-circuités à chaque extrémité par des anneaux réalisés dans le même matériau. Le circuit magnétique rotorique est traversé par l'arbre qui repose sur des paliers montés dans les flasques, fixées au carter [1].

Le moteur asynchrone utilisé est donc caractérisé :

 • par la présence d'un seul bobinage polyphasé alimenté par une source extérieure au stator

• par la présence d'un "bobinage" massif en court-circuit au rotor.

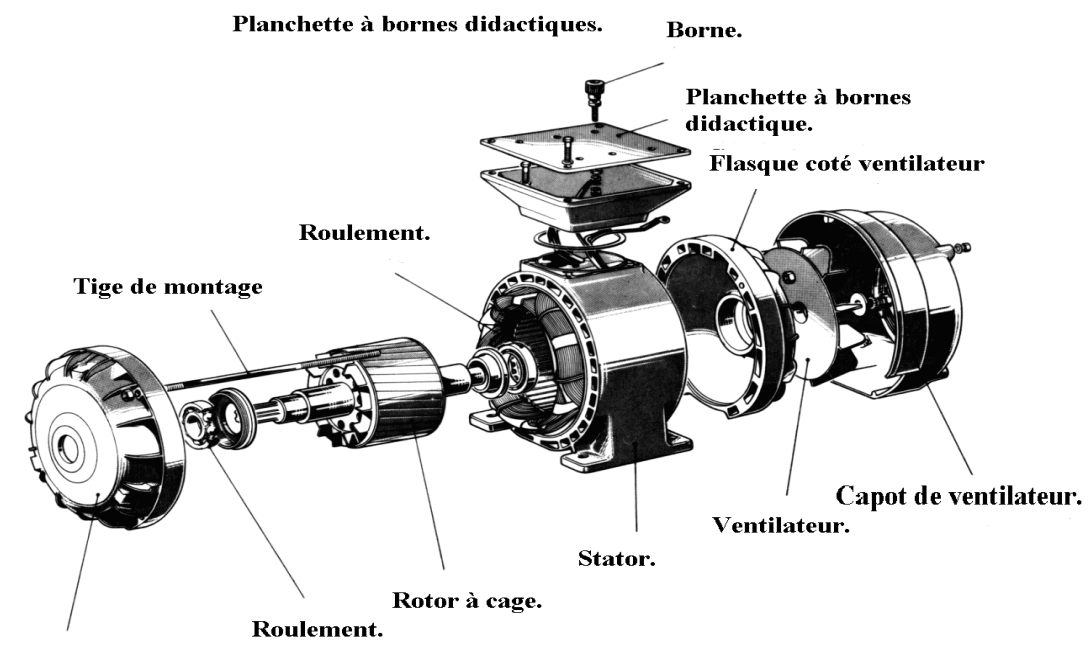

Flasque palier coté bout d'arbre.

**Figure.1.1 :** Moteur asynchrone à cage Leroy-Somer [2]

#### **1.2.1 Le stator :**

Le stator d'un moteur asynchrone est constitué de tôles dans lesquelles sont placés les bobinages statoriques (Figure.1.2). Ces tôles sont, pour les petits moteurs, découpés en une seule pièce, alors qu'elles sont pour les moteurs de puissances plus importantes, découpé par section. Elles sont recouvertes de vernis pour limiter l'effet des courants de Foucault. A la fin, elles sont assemblées les unes aux autres à l'aide de boulons ou de soudure pour fermer le circuit magnétique statorique.

Une fois cette étape d'assemblage est terminée, les enroulements statoriques sont placés dans les encoches prévues à cet effet. Ces enroulements peuvent être insérés de manière imbrique, ondulées ou encore concentriques. L'enroulement concentrique est très souvent utilisé lorsque le bobinage d'un moteur est effectué

mécaniquement. Pour les grosses moteurs les enroulements sont faits de méplats de cuivre de différentes sections insérés d'acier couvert à l'aide de matériaux isolants qui peuvent être de différents types suivants l'utilisation d'un moteur asynchrone.

Le stator d'un moteur asynchrone est aussi pourvu d'une boite à bornes à laquelle est reliée l'alimentation électrique. Des moteurs sont équipés par des ailettes montées sur le stator pour assurer leurs refroidissements [3] [4].

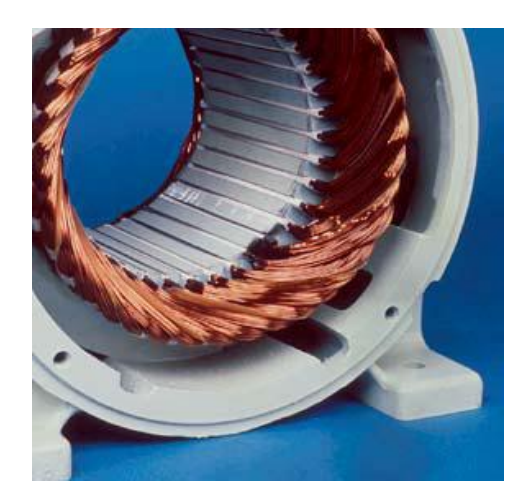

**Figure.1.2:** Stator d'un moteur asynchrone.

#### **1.2.2 Le rotor:**

Toute comme le stator, le circuit magnétique rotorique est constitué de tôles d'aciers qui sont en générale de même origine que celles utilisées pour la construction du stator. Les rotors des moteurs asynchrone peuvent être de deux types : bobiné ou à cage d'écureuil.

Les rotors bobinés sont construits de même manière que le bobinage statorique (insertion des enroulements dans les encoches rotoriques). Les phases rotoriques sont alors disponibles grâce à un système de bagues balais positionné sur l'arbre de la machine. En ce qui concerne le rotor à cage d'écureuil (Figure.1.3-b), les enroulements sont constitués de barres de cuivre pour les grosses moteurs ou d'aluminium pour les petites. Ces barres sont court-circuitées à chaque extrémité par deux anneaux dite de court-circuit, ils sont aussi fabriqués en cuivre ou en aluminium.

Il est très souvent, que les barres sont uniformément inclinées pour limiter les harmoniques et ainsi diminuer très fortement le bruit lors de l'accélération d'un moteur (Figure.1.3-b).

L'isolation des barres avec les tôles magnétiques n'est en général pas nécessaire du fait de la faible tension induit aux bornes de chacune d'entre elles. De plus, la résistivité de l'alliage utilisé pour la construction de cette cage est suffisamment faible pour que les courants ne circulent pas à travers les tôles magnétiques. Sauf lorsque la cage rotorique présente une rupture de barre. Il existe différents structures de rotor à cage qui dépend principalement de la taille du moteur et de l'application qui en sera faite [23] [22] [4].

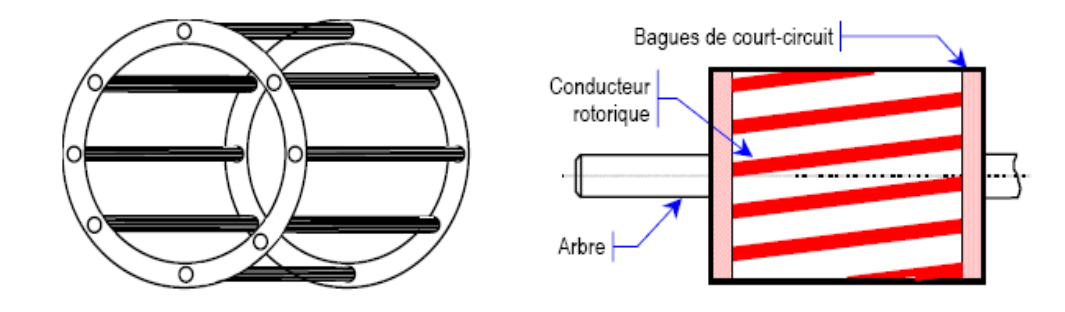

 **a**– Cage (dite d'écureuil) **b -** Rotor à cage d'écureuil avec barres inclinées

**Figure.1.3:** Le rotor d'un moteur asynchrone à cage d'écureuil.

#### **1.2.3 L'entrefer:**

 L'entrefer est la partie d'air entre le stator et le rotor et doit être très étroit (de l'ordre du millimètre) pour éviter les pertes de flux [4].

#### **1.2.4 Les paliers :**

Les paliers, qui permettent de supporter et de mettre en rotation l'arbre rotorique, sont constitués de flasques et de roulements à billes insérés à chaud sur l'arbre. Les flasques, moulés en fonte, sont fixés sur le carter statorique grâce à des boulons ou des tiges de serrage. L'ensemble ainsi établi constitue alors le moteur asynchrone à cage d'écureuil [5].

# **1.3 Principe de fonctionnement :**

Le branchement est réalisé à l'aide de trois fils qui amènent le courant de la ligne à l'enroulement du stator. Le rotor est en court-circuit. Dès que le stator est alimenté par des courants triphasés, de pulsation $\omega$ , il se produit un champ tournant; si le bobinage statorique comprend  $2p$  pôles, ce champ tourne à la vitesse angulaire :  $\Omega_s$ , dite vitesse de synchronisme, qui peut être définie comme suit [6] :

$$
\Omega_s = \frac{\Omega}{P} \tag{1.1}
$$

 Ce champ balaie les conducteurs du rotor et y induit des forces électromotrices (f.é.m.). Le rotor étant en court-circuit, ces f.é.m. y produisent des courants induits. Ces courants, placés dans le champ tournant, sont soumis à des forces, forment un couple. Le rotor étant libre, ce couple le fait tourner dans le sens de rotation du champ tournant.

- Le champ magnétique tourne à la vitesse de synchronisme : **Ωs**.
- Le rotor tourne à la vitesse : **Ω**.
- Les f.é.m. induites dans le rotor dépendent de la vitesse relative des conducteurs du rotor par rapport au champ tournant, cette vitesse est dite vitesse de glissement :  $\Omega_{q=}\Omega_{s}-\Omega$

Le glissement g d'un moteur asynchrone est défini par :

$$
g = \frac{\Omega_s - \Omega}{\Omega_s} \qquad \text{Ou} \qquad g = \frac{N_s - N}{N_s} \tag{1.2}
$$

On désigne par n<sub>s</sub> la fréquence de synchronisme, c'est à dire la fréquence de rotation du champ statorique dans la machine. On désigne par n la fréquence de rotation de la machine.

$$
N_s = \frac{f_s}{p}(tr/s) \qquad \text{ou} \qquad N_s = \frac{60f_s}{p}(tr/min) \tag{1.3}
$$

À l'arrêt : g = 1 car Ω = 0 (N = 0).

#### **1.3.1 Hypothèses Simplificatrices :**

 Pour simplifier la présentation des relations de base qui régissent le fonctionnement et la stratégie de commande du moteur asynchrone, on peut faire les hypothèses suivantes :

- $\checkmark$  On néglige la saturation, ce qui permet de définir les inductances,
- $\checkmark$  On ramène le rotor au stator, c'est-à-dire qu'on suppose que le rotor est triphasé comme le stator, et que ses enroulements comptent le même nombre de spires,
- $\checkmark$  On suppose que les bobinages du stator et du rotor sont bipolaires et que leurs phases créent des flux à répartition sinusoïdale,
- $\checkmark$  On ne tient compte que des fondamentaux des grandeurs alternatives.

Parmi les conséquences importantes de ces hypothèses on peut citer :

- $\checkmark$  L'additivité des flux,
- $\checkmark$  La constance des inductances propres,
- $\checkmark$  La loi de variation sinusoïdale des inductances mutuelles entre les enroulements du stator et du rotor en fonction de l'angle électrique de leurs axes magnétiques.

#### **1.3.2 La loi de Faraday :**

Une force électromotrice (f.e.m) " $e$ " apparait dans un circuit électrique quand le flux d'induction  $\varphi$  le traversant varie .Sa valeur instantanée est :

$$
e = -\frac{d\varphi}{dt} \tag{1.4}
$$

#### **1.3.3 La loi de Lenz :**

Dans un circuit électrique fermé soumis à une variation de flux d'induction (courants induits, champs magnétique, force électromagnétique….) on un sens tel qu'ils tendent à s'opposer à la cause qui leur a donné naissance [4].

$$
i = \frac{e}{R} = -\frac{d\varphi}{dt} \tag{1.5}
$$

Le flux  $\boldsymbol{\varphi}$  est égal au produit scalaire du vecteur élément de surface  $\overrightarrow{ds}$ , par l'induction magnétique  $\vec{B}$ 

Par définition :

$$
\varphi = \iint \vec{B} \cdot \vec{ds} \tag{1.6}
$$

## **1.3.4 Equations des tensions :**

La loi des mailles permet d'écrire :

$$
V = R \cdot i + \frac{d\varphi}{dt} \tag{1.7}
$$

# **1.4 Modélisation d'un moteur asynchrone :**

# **1.4.1 Modèle triphasée d'un moteur asynchrone :**

Le modèle de la machine à induction triphasé est illustré par le schéma de la (Figure.1.4) avec les armatures statoriques et rotoriques sont munies chacune d'un enroulement triphasé, sont trois enroulements du stator :  $s_A$ ,  $s_B$  et  $s_C$ , et pour les trois enroulements rotoriques :  $R_a$ , ,  $R_b$ ,  $R_c$  et  $\theta$  (Angle entre l'axe de la phase statorique et la phase rotorique).

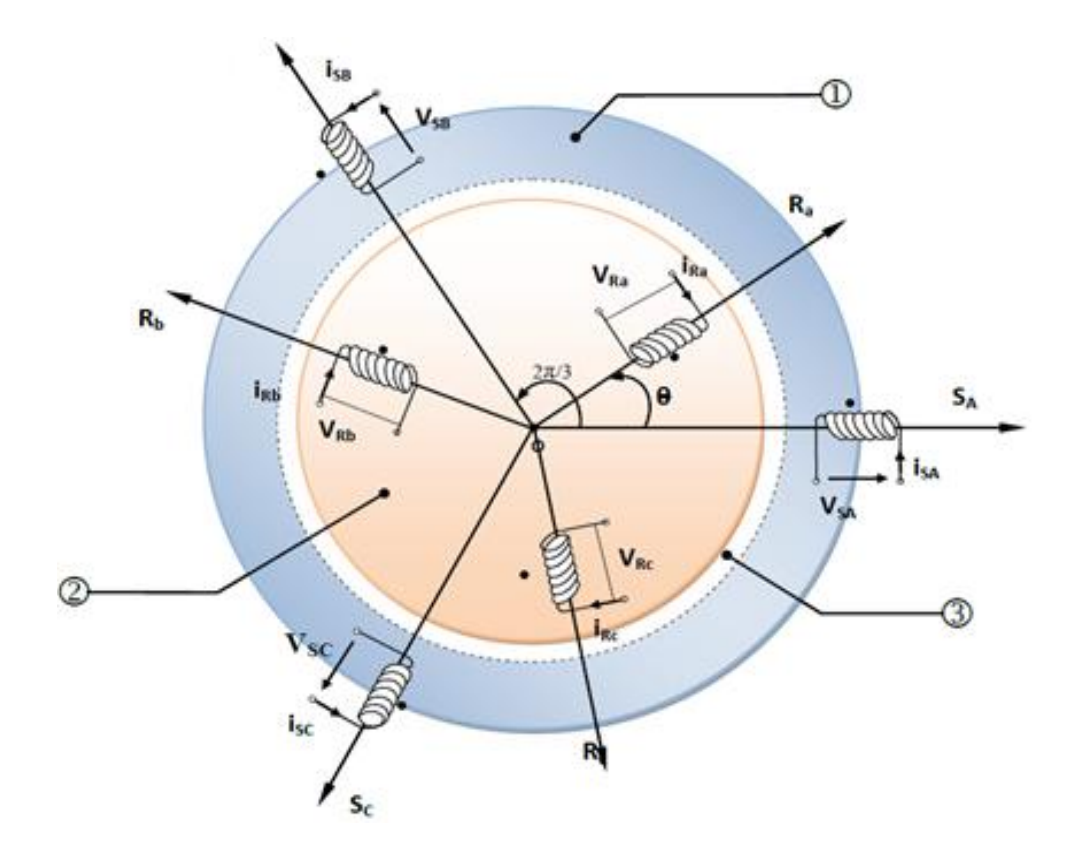

**1**-Partie fixe : Stator. **2**-Partie mobile : Rotor. **3**-Entrefer constant.

**Figure.1.4** Modèle d'un moteur asynchrone triphasée.

# *a Equations électriques d'un MAS :*

 Les équations des tensions des phases statoriques et rotoriques qui décrivent le fonctionnement du machine s'écrivent comme suit [1],[7] :

$$
\begin{cases}\n[V_s] = [R_s][I_s] + \frac{d}{dt}[\varphi_s] \\
[0]\n\end{cases}
$$
\n(1.8)\n  
\n
$$
\begin{cases}\n[0]\n\end{cases} = [R_r][I_r] + \frac{d}{dt}[\varphi_r]
$$
\n(1.9)

Avec :

$$
\begin{bmatrix} V_s \end{bmatrix} = \begin{bmatrix} v_{as} \\ v_{bs} \\ v_{cs} \end{bmatrix} \qquad \begin{bmatrix} I_s \end{bmatrix} = \begin{bmatrix} i_{as} \\ i_{bs} \\ i_{cs} \end{bmatrix}, \qquad \begin{bmatrix} I_r \end{bmatrix} = \begin{bmatrix} i_{ar} \\ i_{br} \\ i_{cr} \end{bmatrix}.
$$

$$
R_s = \begin{bmatrix} R_s & 0 & 0 \\ 0 & R_s & 0 \\ 0 & 0 & R_s \end{bmatrix}, R_r = \begin{bmatrix} R_r & 0 & 0 \\ 0 & R_r & 0 \\ 0 & 0 & R_r \end{bmatrix}
$$

## *b Equations magnétiques d'un MAS :*

Les équations magnétiques de la machine asynchrone sont données par :

$$
\left(\left[\Phi_s\right] = \left[L_s\right] \cdot \left[I_s\right] + \left[L_m\right] \cdot \left[I_r\right]\right) \tag{1.10}
$$

$$
\left( [\Phi_r] = [L_m] \cdot [I_s] + [L_r] \cdot [I_r] \right) \tag{1.11}
$$

$$
\text{Avec}: \begin{bmatrix} L_s \end{bmatrix} = \begin{bmatrix} l_s & M_s & M_s \\ M_s & l_s & M_s \\ M_s & M_s & l_s \end{bmatrix}, \begin{bmatrix} L_r \end{bmatrix} = \begin{bmatrix} l_r & M_r & M_r \\ M_r & l_r & M_r \\ M_r & M_r & l_r \end{bmatrix}.
$$

La matrice des inductances mutuelles (matrice de couplage rotor -stator) s'écrit :

$$
\begin{bmatrix}L_m\end{bmatrix} = M \begin{bmatrix} \cos\theta & \cos(\theta + \frac{2\pi}{3}) & \cos(\theta - \frac{2\pi}{3}) \\ \cos(\theta - \frac{2\pi}{3}) & \cos\theta & \cos(\theta + \frac{2\pi}{3}) \\ \cos(\theta + \frac{2\pi}{3}) & \cos(\theta - \frac{2\pi}{3}) & \cos\theta \end{bmatrix},
$$

 $[L_m] = [L_m]^t$ .

En remplaçant (1. 10) et (1. 11) dans (1. 8) et (1. 9), on obtient le système suivant :

$$
\left[ [V_s] = [R_s][I_s] + [L_s] \frac{d}{dt} [I_s] + \frac{d}{dt} ([L_m] [I_r]) \right]
$$
\n(1.12)

$$
\left[0\right] = [R_r][I_r] + [L_r] \frac{d}{dt}[I_r] + \frac{d}{dt}([L_m]^{T}[I_s]) \qquad (1.13)
$$

#### *c Equations mécaniques d'un MAS :*

Le couple électromagnétique est donné par l'expression générale suivante :

$$
C_{em} = p[I_s]^t \frac{d}{d\theta} [L_m][I_r]
$$
 (1.14)

L'équation mécanique du moteur s'écrit :

$$
J\frac{d\Omega}{dt} = C_{em} - C_r - f_r \Omega \tag{1.15}
$$

#### **1.4.2 Modèle de Park d'un moteur asynchrone :**

Afin d'aboutir à un modèle mathématique plus simple que le modèle réel du système, nous utiliserons des transformations orthogonales. Nous obtenons donc, des équations plus simples par des changements de variables appropriés. Parmi ces transformations, nous utiliserons celle de *Park.* La figure (Figure.1.5) représente clairement cette transformation des axes réels *« a, b, c »* aux axes *« d et q ».*

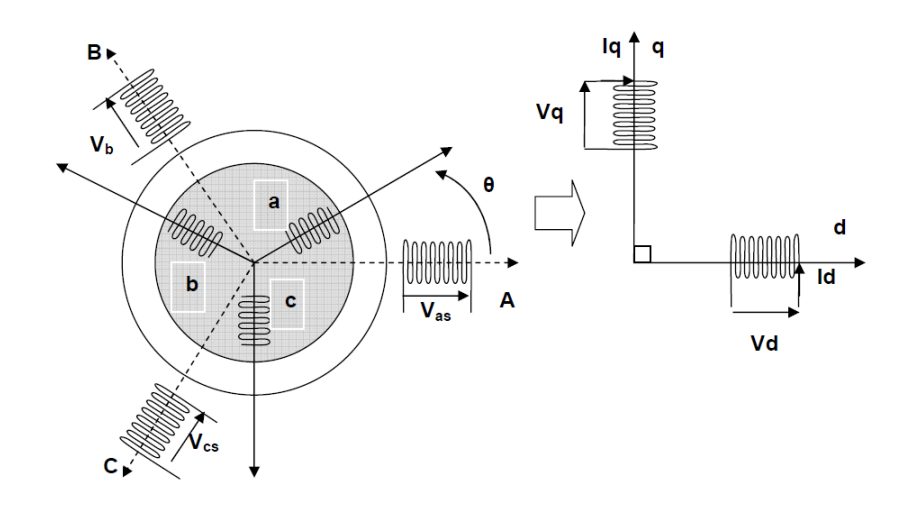

**Figure.1.5:** Passage du triphasé au biphasé

#### *a Transformation de Park :*

Cette transformation est définie par sa matrice  $[K (\theta)]$  telle que :

$$
\begin{bmatrix} K(\theta) \end{bmatrix} = \frac{2}{3} \begin{bmatrix} \cos(\theta) & \cos(\theta - \frac{2\pi}{3}) & \cos(\theta + \frac{2\pi}{3}) \\ -\sin(\theta) & -\sin(\theta - \frac{2\pi}{3}) & -\sin(\theta + \frac{2\pi}{3}) \\ \frac{1}{2} & \frac{1}{2} & \frac{1}{2} \end{bmatrix}
$$
(1.16)

Les courants, les tensions et les flux se transforment de la manière suivante :

$$
\begin{bmatrix} \begin{bmatrix} i_{dqo} \end{bmatrix} = \begin{bmatrix} K(\theta) \end{bmatrix} \begin{bmatrix} i_{abc} \end{bmatrix} \end{bmatrix}
$$
 (1.17)

$$
\begin{cases}\n\begin{bmatrix}\n\mu_{dqo} & -\begin{bmatrix} K(\theta) \end{bmatrix} \begin{bmatrix} \mu_{abc} \end{bmatrix} \\
\begin{bmatrix} \nu_{dqo} \end{bmatrix} = \begin{bmatrix} K(\theta) \end{bmatrix} \begin{bmatrix} \nu_{abc} \end{bmatrix}\n\end{cases}
$$
\n(1.18)

$$
\left[\phi_{dqo}\right] = \left[K(\theta)\right] \left[\phi_{abc}\right]
$$
\n(1.19)

Les vecteurs $[i_{dqo}]$ ,  $[v_{dqo}]$ et  $\begin{bmatrix} \phi_{dqo} \end{bmatrix}$  sont les vecteurs obtenus par la transformation de *Park* de ceux des vecteurs réels $[i_{abc}]$ ,  $[v_{abc}]$ et $[\phi_{abc}]$ .

La matrice de *Park* écrite sous cette forme est orthogonale, ce qui conduit à l'égalité des valeurs efficaces des grandeurs physiques dans les deux repères. De ce fait, la conservation de la puissance pour ce changement de repère est vérifiée [8]. L'orthogonalité nous permet d'écrire Annexes *B* [9]:

 $[K(\theta)]^{-1} = [K(\theta)]^T$ 

#### *b Equations des tensions :*

En appliquant la transformation de *Park* aux équations (1.12) et (1.13) à (1.17), (1.18) et (1.19)*,* nous obtenons le système d'équations suivant :

$$
\left(v_{ds} = R_s i_{ds} + \frac{d\phi_{ds}}{dt} - \omega_s \phi_{qs}\right)
$$
\n(1.20)

$$
v_{qs} = R_s i_{qs} + \frac{d\phi_{qs}}{dt} + \omega_s \phi_{ds}
$$
 (1.21)

 0 ( ) (1.22) *<sup>s</sup> q r d r r d r dt d R i* 

$$
\begin{vmatrix} dt & \frac{d\theta}{dt} \\ 0 = R_r i_{qr} + \frac{d\phi_{qr}}{dt} + (\omega_s - \omega) \phi_{dr} \end{vmatrix}
$$
 (1.23)

$$
\text{Avec:} \qquad \omega = \frac{d\theta}{dt}; \qquad \omega_s = \frac{d\theta_s}{dt}; \qquad \omega_r = \frac{d\theta_r}{dt}
$$

#### *Et :*   $\omega_r = \omega_s - \omega$

Notons que, l'angle  $\alpha$   $\theta$  *»* prend la valeur  $\alpha$   $\theta$ <sub>s</sub> *»* pour les grandeurs statoriques et la valeur *«*  $\theta_s$  *-*  $\theta$  *»* pour les grandeurs rotoriques.

## *c Equations des flux :*

Les relations entre les flux et les courants sont données par [10]:

$$
\left(\phi_{ds} = L_s \ i_{ds} + L_m \ i_{dr}\right) \tag{1.24}
$$

$$
\oint_{q_s} \phi_{qs} = L_s \, i_{qs} + L_m \, i_{qr} \tag{1.25}
$$

$$
\phi_{dr} = L_r \, i_{dr} + L_m \, i_{ds} \tag{1.26}
$$

$$
\phi_{qr} = L_r \, i_{qr} + L_m \, i_{qs} \tag{1.27}
$$

#### *d Choix du référentiel :*

On distingue trois types de référentiels, à savoir :

- Référentiel lié au stator ;
- > Référentiel lié au rotor ;
- Référentiel lié au champ tournant.

Dans notre étude, nous allons travailler avec le référentiel lié au champ tournant [2], [7], [1] *Annexe B*.

#### *e Calcul du couple électromagnétique :*

Le couple électromagnétique est défini par la relation suivante :

$$
C_{em} = \frac{p}{2} \left[ [I_s]^T \frac{dL_m}{d\theta} [I_r] \right]
$$
 (1.28)

D'où :

$$
\begin{cases}\nC_{em} = \frac{3}{2} p L_m (i_{dr} i_{qs} - i_{qr} i_{ds}) \\
1.29\n\end{cases}
$$

$$
C_{em} = \frac{3}{2} p \frac{L_m}{L_r} (\phi_{dr} i_{qs} - \phi_{qr} i_{ds})
$$
 (1.30)

$$
C_{em} = \frac{3}{2} p \left( \phi_{ds} i_{qs} - \phi_{qs} i_{ds} \right)
$$
 (1.31)

$$
C_{em} = \frac{3}{2} p \left( \phi_{qr} i_{dr} - \phi_{dr} i_{qs} \right)
$$
 (1.32)

#### *f Equation mécanique*

 $\mathbf{I}$  $\overline{1}$ 

En appliquant les lois fondamentales de la dynamique à la machine, l'équation mécanique sera donnée par la relation suivante :

$$
\frac{J}{p}\frac{d\omega}{dt} = C_{em} - C_r - C_f \tag{1.33}
$$

# **1.4.3 Mise sous forme d'équation d'état :**

Nous choisissons dans tous ce qui suit, le vecteur  $[i_{ds}, i_{qs}, \phi_{dr}, \phi_{qr}, \omega]^T$ comme vecteur d'état et les grandeurs $v_{ds}$ ,  $v_{qs}$ comme variables de commande. Ainsi, nous exprimons  $\{i_{dr}, i_{qr}, \phi_{ds}, \phi_{qs}\}$  en fonction du vecteur choisi, d'où :

$$
\dot{i}_{dr} = \frac{1}{L_r} \phi_{dr} - \frac{L_m}{L_r} i_{ds}
$$
\n(1.34)

$$
i_{qr} = \frac{1}{L_r} \phi_{qr} - \frac{L_m}{L_r} i_{qs}
$$
 (1.35)

$$
\phi_{ds} = L_s \sigma \dot{d}_{ds} - \frac{L_m}{L_r} \phi_{dr}
$$
\n(1.36)

$$
\begin{cases}\nL_r \\
\phi_{qs} = L_s \sigma i_{qs} - \frac{L_{sr}}{L_r} \phi_{qr}\n\end{cases}
$$
\n(1.37)

En remplaçant  $\phi_{ds}$ ,  $\phi_{qs}$ en fonction: $\phi_{dr}$ ,  $\phi_{qr}$ , dans le système (1.20), nous aboutissons aux équations suivantes :

$$
\begin{cases}\nv_{ds} = R_s i_{ds} + L_s \sigma \frac{di_{ds}}{dt} + \frac{L_m}{L_r} \frac{d\phi_{dr}}{dt} - \omega_s \left[ L_s \sigma i_{qs} + \frac{L_m}{L_r} \phi_{qr} \right] & (1.38) \\
v_{qs} = R_s i_{qs} + L_s \sigma \frac{di_{qs}}{dt} + \frac{L_m}{L_r} \frac{d\phi_{qr}}{dt} - \omega_s \left[ L_s \sigma i_{ds} + \frac{L_m}{L_r} \phi_{dr} \right] & (1.39)\n\end{cases}
$$

D'après (1.22) et (1.23) nous aurons :

$$
\begin{cases}\n\frac{d}{dt}\phi_{dr} = -R_r i_{dr} + \omega_r \phi_{qr}\n\end{cases}
$$
\n(1.40)

$$
\begin{cases}\n\frac{d}{dt}\phi_{qr} = -R_r i_{qr} - \omega_r \phi_{dr}\n\end{cases}
$$
\n(1.41)

Le modèle mathématique d'un moteur asynchrone sous les hypothèses citées et avec une alimentation en tension, en fonction des variables d'état est donné par le système suivant :

$$
\frac{di_{ds}}{dt} = \frac{1}{\sigma L_s} \left[ -(R_s + R_r \frac{L_m^2}{L_r^2}) i_{ds} + \omega_s \sigma L_s i_{qs} + (R_r \frac{L_m}{L_r^2}) \phi_{dr} + \frac{L_m}{L_r} \omega \phi_{qr} + v_{ds} \right]
$$
(1.42)

$$
\frac{d\dot{a}_{qs}}{dt} = \frac{1}{\sigma L_s} \left[ -\omega_s \sigma L_s \dot{i}_{ds} - (R_s + R_r \frac{L_m^2}{L_r^2}) \dot{i}_{qs} + \frac{L_m}{L_r} \omega \phi_{dr} + (R_r \frac{L_m}{L_r^2}) \phi_{qr} + v_{qs} \right]
$$
(1.43)

$$
\frac{d\phi_{dr}}{dt} = (R_r \frac{L_m}{L_r})i_{ds} - \frac{R_r}{L_r} \phi_{dr} + \omega_r \phi_{qr}
$$
\n(1.44)

$$
\frac{dt}{dt} = (R_r \frac{L_m}{L_r})i_{qs} - \omega_r \phi_{dr} - \frac{R_r}{L_r} \phi_{qr}
$$
\n(1.45)

$$
\frac{d\omega}{dt} = \frac{p}{J} (C_e - C_r - \frac{f_v}{p} \omega)
$$
\n(1.46)

Avec: 
$$
\sigma = 1 - \frac{L_{sr}^2}{L_s L_r}
$$
: Coefficient de dispersion de **Blondel**

 $\overline{ }$  $\left| \right|$ 

 $\overline{\mathcal{L}}$ 

# **1.5 Les résultats de simulation du modèle de MAS :**

 La simulation à été effectué par le logiciel «Matlab». Dans cette partie on présentera le cas d'un moteur asynchrone alimentée en tension par un réseau parfaitement sinusoïdal. Les paramètres du moteur sont donnés en Annexe A. Nous avons effectué deux tests différents, le premier démarrage à vide, et le deuxième, l'application d'une charge nominale à l'instant t =0.6s dans les figures suivant (1-6-a, 1- 6-b, 1-6-c, 1-6-d, 1-6-e, 1-6-f).

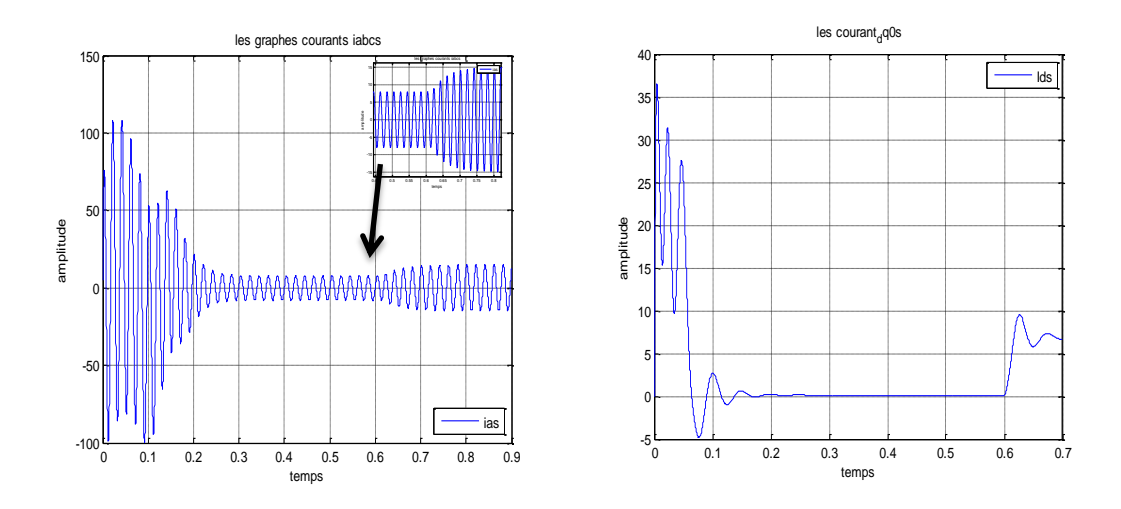

**Figure.1.6-a:** le Courant statorique $i_{as}$ (A). **Figure.1.6-b:** le Courant statorique $i_{ds}$ (A)

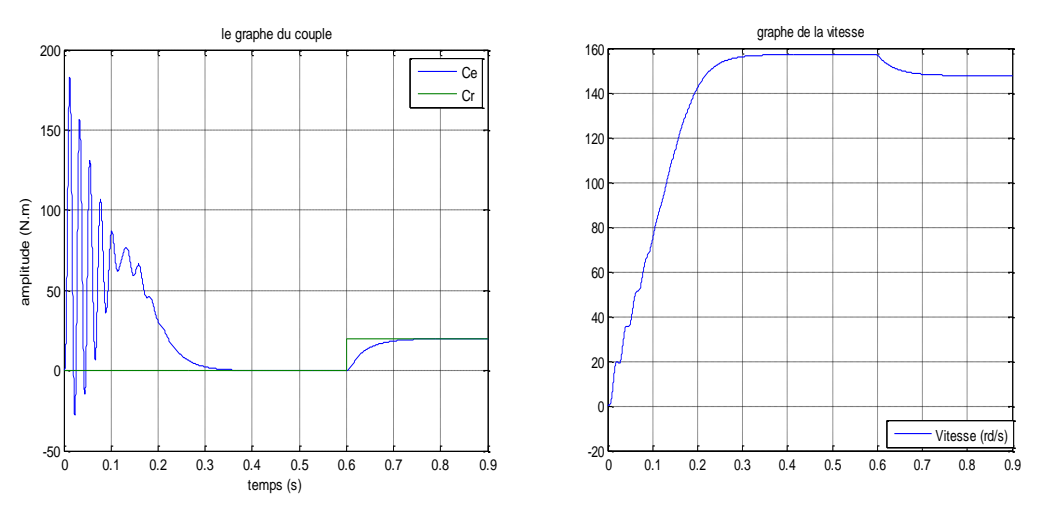

**Figure.1.6-c:Le couple**  $c_e$  **(N.m)**  $(N.m)$  **Figure.1.6-d:** La vitesse de rotation $\Omega_r$ (rad/s)

 $0.4$ 

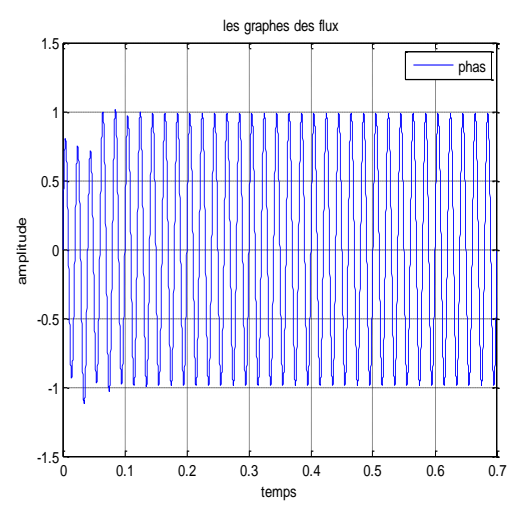

0 0.1 0.2 0.3 0.4 0.5 0.6 0.7  $^{+1}_{0}$  $-0.8$ -0.6 -0.4 -0.2 0 H 0.2 temps amplitude phd phq ph<sub>0</sub>

les graphes des flux de Park

**Figure.1.6-e:**Le Flux statorique  $\Phi_{as}$ (web) **Figure.1.6-f:**Les Flux rotoriques  $\Phi_{dag}$ (web)

Dans le cas de démarrage à vide, les résultats obtenus montrent que la vitesse augmente avec un croissement presque linéaire, puis atteint une valeur proche de la vitesse de synchronisme (157 rad/s). Pendent le régime transitoire, le couple électromagnétique présente des oscillations, après il se stabilise à une valeur nulle (charge nulle). Les flux rotoriques et statoriques se présentent sous formes sinusoïdales d'amplitudes presque constantes. Finalement, les courants présentent des oscillations successives au démarrage, après le régime transitoire ces oscillations vont être diminues.

Dans le cas de l'application d'une charge nominale  $C_r$  =20N.m à l'instant (t = 0.6s), on constate une décroissance de la vitesse, le couple électromagnétique rejoint sa valeur de référence pour compenser les oscillations avec une réponse quasiment instantanée avant de se stabiliser à la valeur du couple résistant nominal. Les flux rotoriques et statoriques conservent leurs formes avec une légère diminution de ses modules et les courants statoriques présentent une augmentation d'amplitude due à l'augmentation de la charge.

# **1.6 Modélisation de l'onduleur de tension :**

La machine utilisée comme variateur de vitesse, est alimentée par une source de tension à partir d'un réseau standard 220/380V, 50 Hz. On peut varier la fréquence en utilisant un onduleur de tension qui est contrôlé par la technique de modulation de largeur d'impulsion (MLI).

#### **1.6.1 Modèle mathématique de l'onduleur de tension :**

 Le schéma de base d'un onduleur à transistors de puissance est illustré par la (figure.1.7) , il est composé de six transistors ( S1 , S2 , S3 , S1' , S2' , S3') shuntés en antiparallèle par des diodes de récupérations (D1 ,D2 ,D3 ,D1' ,D2' ,D3') pour renvoyer le courant négatif vers le condensateur de filtrage mis à l'entrée de l'onduleur, les

transistors de puissance sont surtout utilisé pour avoir une bonne commutation et  $V_{dc}$  [11][12].

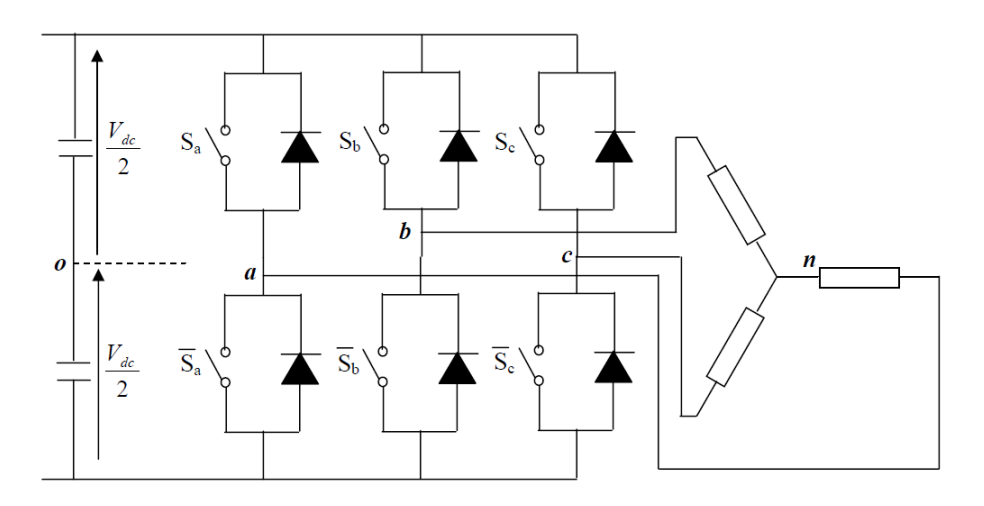

**Figure.1.7:** l'onduleur de tension associé à la MAS

Pour simplifier l'étude supposons que :

- La commutation des interrupteurs est instantanée.
- La chute de tension aux bornes des interrupteurs est négligeable c'est-à dire l'interrupteur supposé idéalisés.
- La charge est équilibrée couplée en étoile avec neutre isolé [8] [12] [9].

On a donc :

 $S_i = 0$ : Le cas où l'interrupteur de haut est ouvert et celui d'en bas fermé

 $S_i = 1$ : Le cas où l'interrupteur de haut est fermé et celui d'en bas ouvert

Dans ces conditions on peut écrire les tensions  $v_{io}$  en fonction des signaux de commande  $S_i$  et en tenant compte du point fictif " $\sigma$ " représenter sur la (figure.1.7) :

$$
v_{io} = V_{dc} \left( S_i - \frac{1}{2} \right) \tag{1.47}
$$

Soit '*n*' le point neutre du coté alternatif (*MAS*), alors les trois tensions composées  $v_{ab}$ ,  $v_{bc}$  et  $v_{ca}$  sont obtenues à partir de ces relations [13] :

$$
\begin{cases}\n v_{ab} = v_{an} - v_{bn} \\
 v_{bc} = v_{bn} - v_{cn} \\
 v_{ca} = v_{cn} - v_{an}\n\end{cases}
$$
\n(1.48)

La charge constituée par la machine est équilibrée ( $v_{an} + v_{bn} + v_{cn} = 0$ ), on aura donc:

$$
\begin{cases}\nv_{an} = \frac{1}{3} (v_{ab} - v_{ca}) \\
v_{bn} = \frac{1}{3} (v_{bc} - v_{ab}) \\
v_{cn} = \frac{1}{3} (v_{ca} - v_{bc})\n\end{cases}
$$
\n(1.49)

En faisant apparaître le point *"o"*, les tensions entre phases peuvent aussi s'écrire:

$$
\begin{cases}\n v_{ab} = v_{ao} - v_{bo} \\
 v_{bc} = v_{bo} - v_{co} \\
 v_{ca} = v_{co} - v_{ao}\n\end{cases}
$$
\n(1.50)

Tel que  $v_{ao}$ ,  $v_{bo}$  et  $v_{co}$  sont les tensions d'entrée de l'onduleur ou tensions continues. Elles sont référencées par rapport à un point milieu "o" d'un diviseur fictif d'entrée [8] [1] [13].

En remplaçant (1.50) dans (1.49) on obtient :

$$
\begin{bmatrix} v_{an} \\ v_{bn} \\ v_{cn} \end{bmatrix} = \frac{1}{3} \begin{bmatrix} 2 & -1 & -1 \\ -1 & 2 & -1 \\ -1 & -1 & 2 \end{bmatrix} \begin{bmatrix} v_{ao} \\ v_{bo} \\ v_{co} \end{bmatrix}
$$
 (1.51)

Des relations suivantes:

$$
\begin{cases}\n v_{ao} = v_{an} - v_{no} \\
 v_{bo} = v_{bn} - v_{no} \\
 v_{co} = v_{cn} - v_{no}\n\end{cases}
$$
\n(1.52)

: Tension de neutre de la charge par rapport au point fictif "**o**".

On peut déduire le potentiel entre les points *n* et *o* :

$$
V_{no} = \frac{1}{3} \left( V_{ao} + V_{bo} + V_{co} \right) \tag{1.53}
$$

L'utilisation de l'expression (1.47) permet d'établir les équations instantanées des tensions simples en fonction des grandeurs de commande (figure.1.8) [1]:

$$
\begin{bmatrix} v_{an} \\ v_{bn} \\ v_{cn} \end{bmatrix} = \frac{v_{dc}}{3} \begin{bmatrix} 2 & -1 & -1 \\ -1 & 2 & -1 \\ -1 & -1 & 2 \end{bmatrix} \begin{bmatrix} S_a \\ S_b \\ S_c \end{bmatrix}
$$
 (1.54)

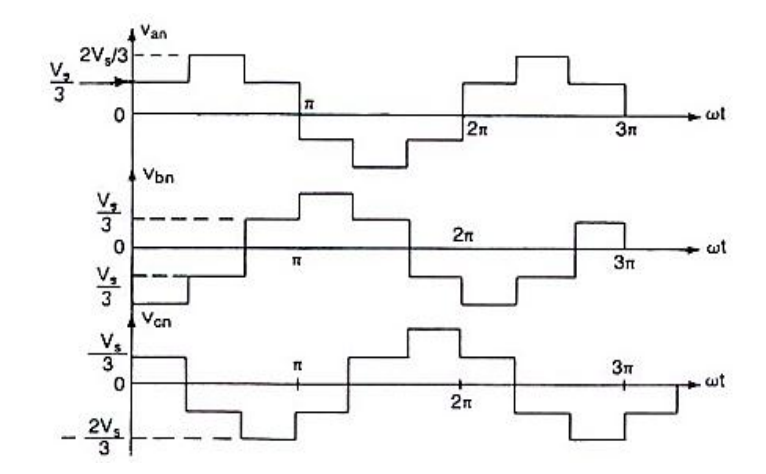

**Figure.1.8:** Les Tensions de sortie de l'onduleur.

## **1.6.2 La technique de modulation "Sinus-triangle" (MLI):**

#### *a Principe de fonctionnement :*

La stratégie de commande par modulation de largeur d'impulsion (**MLI)** permet de convertir une tension de fréquence appelée modulante en une tension sous forme de créneau successif. Le principe de la **MLI** consiste à comparer le signal de fréquence (modulante) à un signal triangulaire (porteuse) de fréquence supérieur(Figure.1.9).

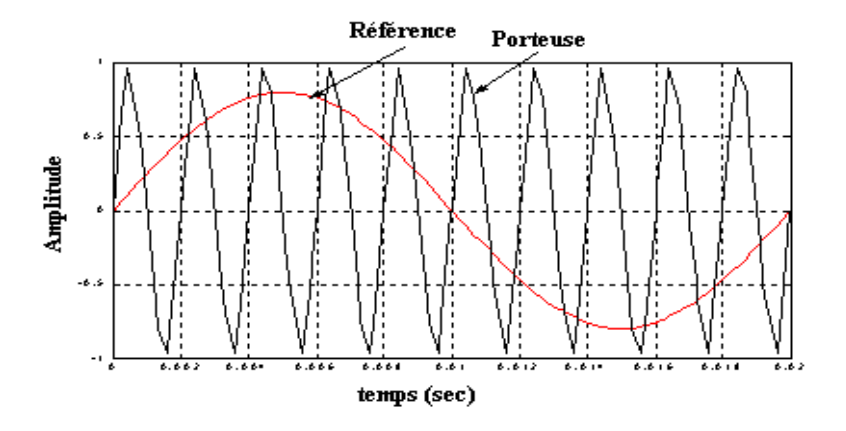

**Figure.1.9** Technique sinus-tringle.

 A chaque interaction des deux signaux, la commande électrique en voie un ordre d'allumage ou d'extinction aux transistors constituant une phase d'onduleur qui produit le signal MLI (Figure.1.10) [12].

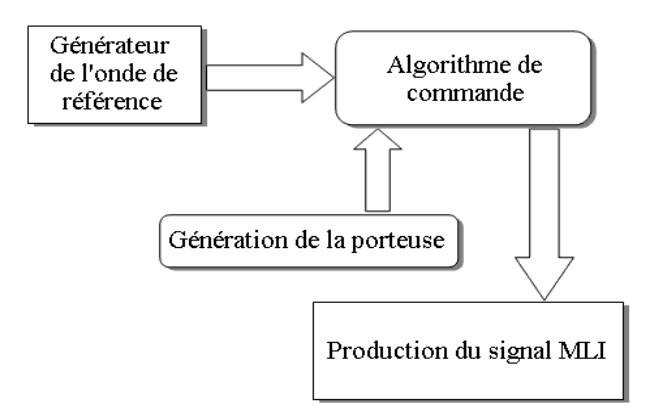

**Figure.1.10 :** Principe de la commande MLI triangulo-sinusoïdale.

 Cette stratégie est caractérisée par deux paramètres : l'indice de modulation *m*, et le coefficient de réglage *r* tel que [11] :

$$
r = \frac{Valueur cête du fondamental de la tension de charge souhaitée}{Amplitude des crénaux de la tension de sorte}
$$

Donc :

$$
m = \frac{f_m}{f_s} \qquad , \quad r = \frac{V_m}{V_{ref}}
$$

- $f_m$ : Fréquences de modulation
- $f_s$ : Fréquences de référence
- $V_{ref}$ : Amplitude de la tension de référence
- $V_m$  : Valeur de crête de l'onde de modulation.

*b Equation de la porteuse :*

$$
V_m = \frac{V_{dc}}{2} \left( \frac{4}{t_m} t - 1 + 4z \right)
$$
 : La partie montante  

$$
V_m = \frac{V_{dc}}{2} \left( -\frac{4}{t_m} t + 3 + 4z \right)
$$
 : La partie descendante

Pour:  $zT_m \le t \le (z+1)T_m$ , z: entier et  $\alpha = 0.5$ 

$$
\begin{cases}\n at + b & : zT_m \leq t \leq (z + \alpha)T_m \\
 ct + d & : (z + \alpha)T_m \leq t \leq (z + 1)T_m\n\end{cases}
$$

# **1.7 Les résultats de simulation du l'association d'un MAS :**

 Dans cette partie on présentera le cas d'un moteur asynchrone alimentée par onduleur de tension qui est contrôlé par la technique de modulation de largeur d'impulsion (MLI). Les paramètres du moteur sont donnés en Annexe A. Nous avons effectué deux tests différents, le premier démarrage à vide du moteur et le deuxième l'application d'une charge nominale  $C_r = 20N$ .m à l'instant t =0.6s qu'est représenter dans les figures suivant (1-11-a, 1-11-b, 1-11-c, 1-11-d, 1-11-e et1-12-a, 1-12-b, 1-12-c, 1-12-d, 1-12-e).

# **Commande pleine onde :**

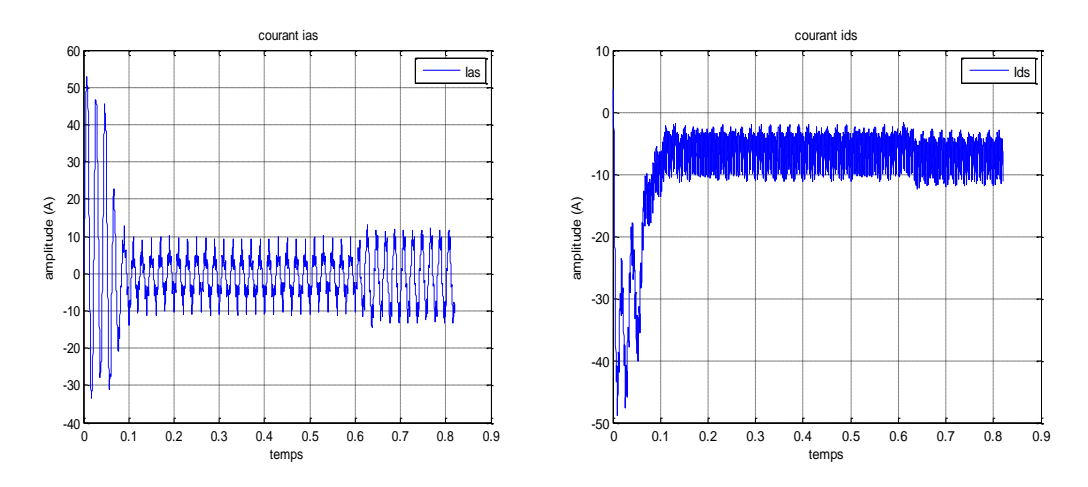

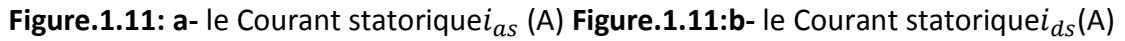

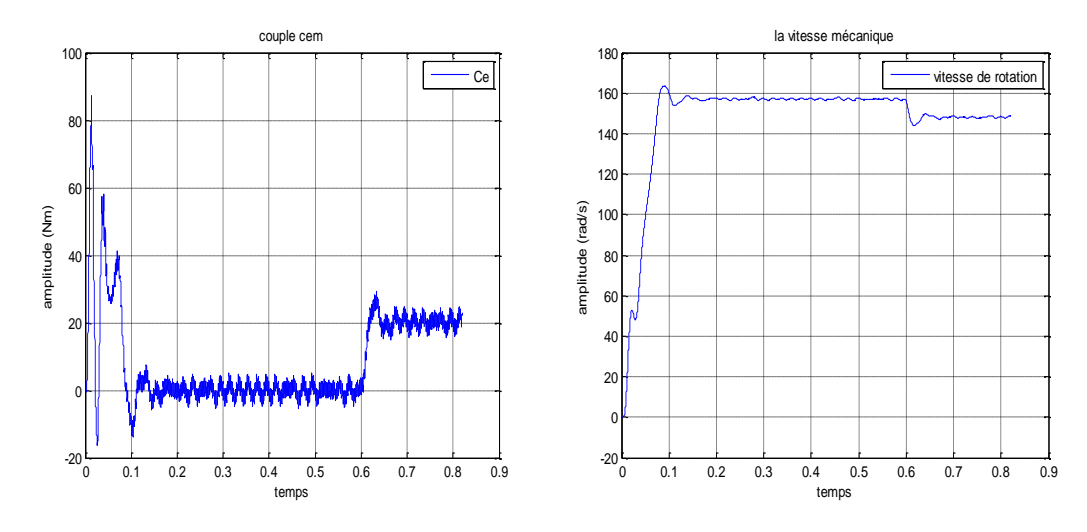

**Figure.1.11:c-Le couplec<sub>e</sub>(N.m)** 

 $(N.m)$  **Figure.1.11:d-** La vitesse de rotation $\Omega_r$ (rad/s)

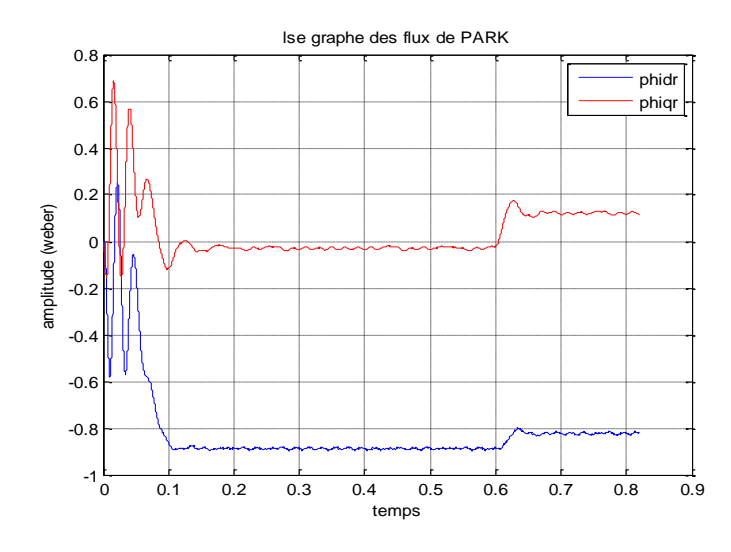

**Figure.1.11:e-Les Flux rotoriques de PARK** $\Phi_{dq0r}$ **.** (web)

# **Commande MLI :**

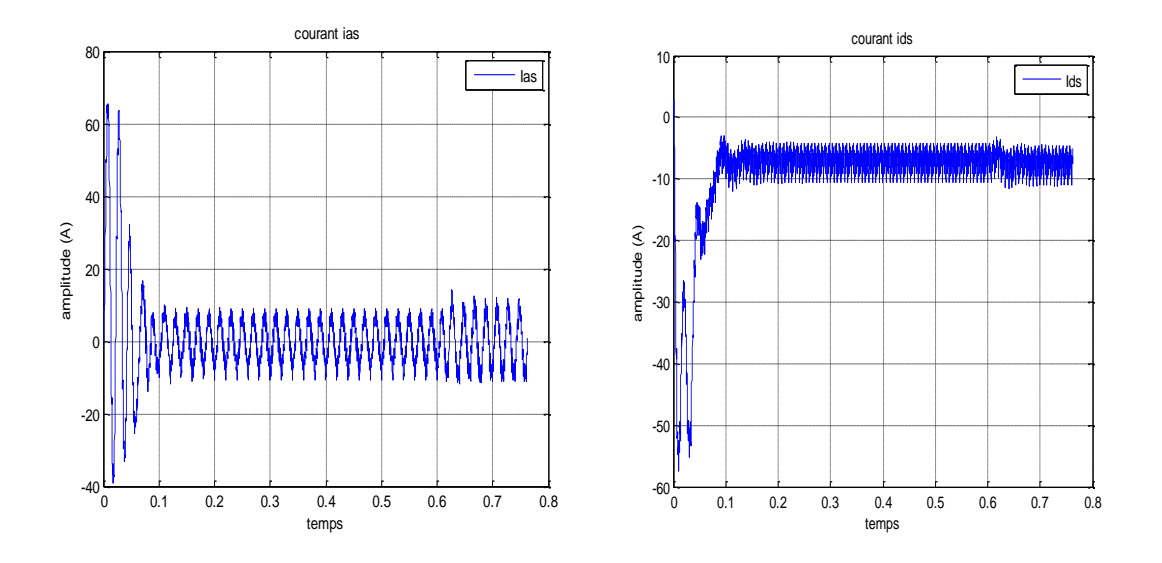

**Figure.1.12: a-** le Courant statorique $i_{as}$ (A) **Figure.1.12:b-** le Courant statorique $i_{ds}$ (A)

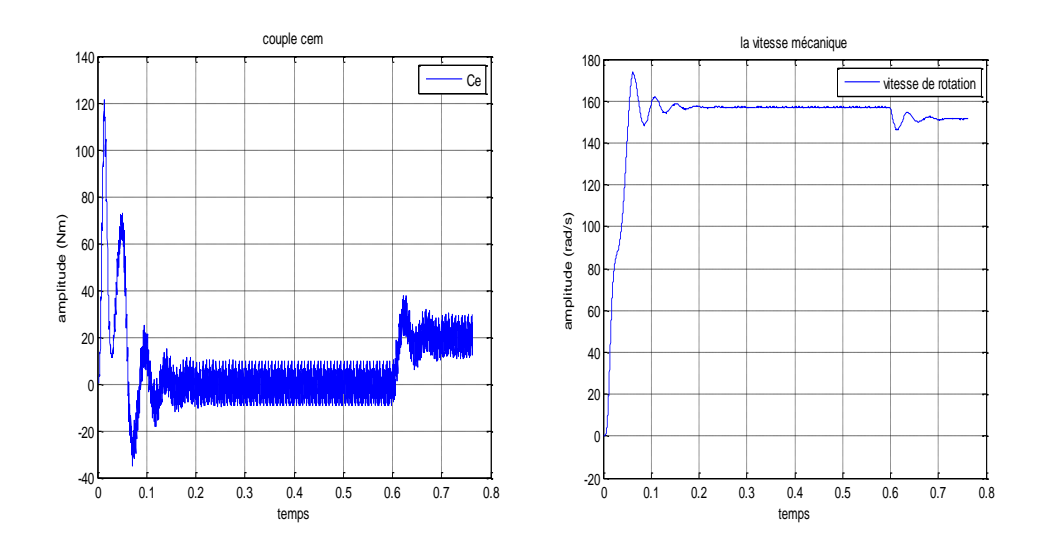

**Figure.1.12:c-Le** couple  $c_e$  (N.m)  $\qquad$  **Figure.1.12:d-** La vitesse de rotation $\Omega_r$ (rad/s)

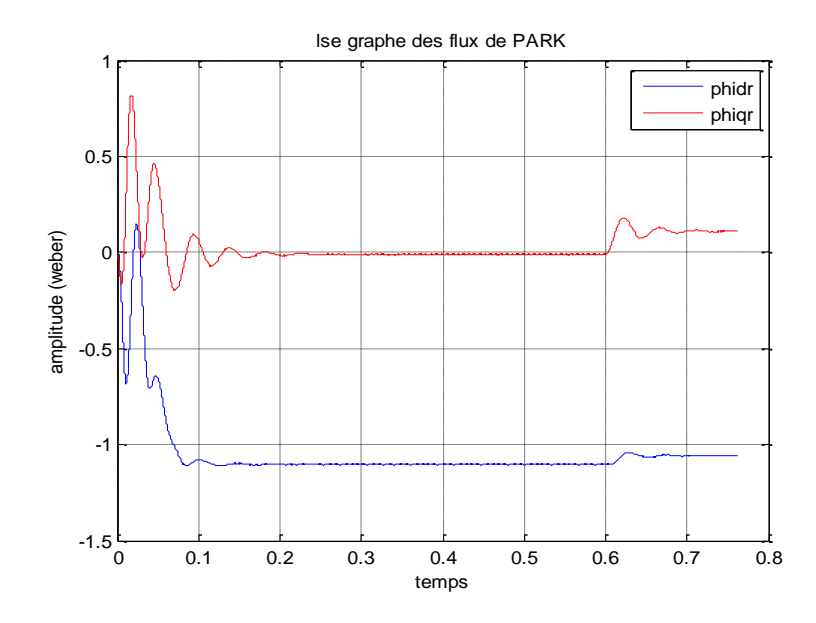

**Figure.1.12:e-**Les Flux rotoriques de PARK $\Phi_{dq0r}$ .(web)

La comparaison des ces résultats avec ceux obtenus dans le cas d'une alimentation en tension par un réseau parfaitement sinusoïdal, montre que dans l'alimentation par onduleur, le couple électromagnétique est plus amorti lors du régime transitoire, mais présente des ondulations liées aux harmoniques de courant injectées par l'onduleur, mais si le coefficient de réglage  $r$  est faible la MLI ne réduit pas les harmonique et de ces harmonique est plus fort que lors de la commande pleine onde.

Il y a contradiction entre la volonté de limiter les pertes dans l'onduleur et le désir de travailler à fréquence de modulation élevée pour réduire les effets indésirables des commutations sur les grandeurs de sortie.

# **1.8 Conclusion :**

 Les résultats obtenus montrent bien la validité du modèle de Park d'un moteur asynchrone. Cette dernière répand bien pour décrire l'évolution d'un démarrage direct sur un réseau standard.

 On a présenté la modélisation du moteur asynchrone triphasé alimenté par un onduleur de tension à MLI et établi sous des hypothèses simplificatrices. Les résultats obtenus s'avèrent satisfaisantes, présentant des oscillations au niveau du couple.

# **Chapitre 2 Commande vectorielle d'un MAS**

# **triphasée**

# **2.1 Introduction :**

 La difficulté majeure rencontrée dans la commande d'un moteur asynchrone réside dans le fait que le couple et le flux sont des variables fortement couplées et que toute action sur l'une d'elles se répercute sur l'autre. Dans le moteur à courant continu à excitation séparée, ces deux variables sont naturellement découplées, ce qui explique la relative simplicité de la commande de ce moteur [14].

 En effet le control vectoriel permet de contrôler les valeurs instantanées des grandeurs électriques d'un moteur asynchrone ce qui permet d'avoir une dynamique assez élevée grâce au découplage du flux et du couple. Un des grands avantages de la commande vectorielle est l'obtention d'un couple élevé, pendant les transitoires, ce qui se traduit par une réponse rapide aux changements de charge ou de consigne de vitesse. Dans la littérature spécialisée [8], on dénombre beaucoup de techniques employées pour la commande vectorielle des MAS entre outre, la plus utilisée est celle par orientation du flux rotorique qui sera présentée dans ce chapitre.

## **2.2 La commande vectorielle :**

#### **2.2.1 Principe de la commande vectorielle :**

La commande vectorielle a été introduite il y a longtemps, cependant, elle n'a pas pu être implantée et utilisée réellement qu'avec les avancés en microélectronique.

 En 1972, **Blaschke** a proposé une nouvelle théorie de commande par orientation du flux, ce travail a permis de rendre le modèle d'un moteur asynchrone semblable au modèle de la machine à courant continu ce qui peut simplifier sa commande [15].

Le but de la commande vectorielle est d'arriver à commander le moteur asynchrone comme une machine à courant continu à excitation indépendante ou il y a un découplage naturel entre la grandeur commandant le flux (le courant d'excitation), et celle liée au couple (le courant d'induit). Ce découplage permet d'obtenir une réponse très rapide du couple (Figure.2.1),[14][1][12].

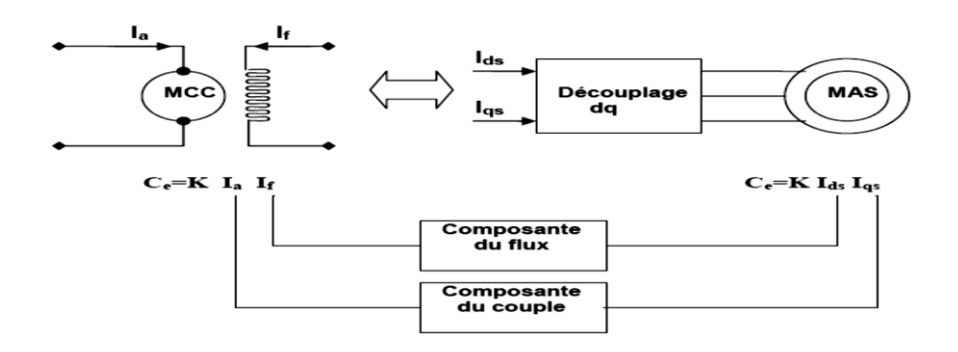

**Figure. 2.1 :** Schéma du principe de découplage pour le MAS par analogie avec la MCC.

## **2.2.2 Méthodes de commande :**

La commande par flux orienté est une technique associée au système d'entraînement formé par un MAS alimentée par un convertisseur statique. La commande de la MAS nécessite une connaissance de la position exacte du flux à orienter à tout instant et la faire coïncider avec l'axe directe **d** tournant à la vitesse du champ tournant.

Il existe deux approches pour la détermination de la phase du flux :

- Une commande indirecte où la phase du flux rotorique est estimée à partir d'une relation donnant la vitesse du glissement. Cette méthode n'utilise pas un estimateur du flux mais elle exige la présence d'un capteur de position [1] [15].
- Une commande directe où la phase du flux rotorique est mesurée par un capteur physique ou estimée en utilisant un modèle dynamique. Cette méthode de commande nécessite une bonne connaissance du module du flux et de sa phase, et celle-ci doit être vérifié quel que soit le régime de fonctionnement.

#### **2.2.3 La commande directe par orientation du flux :**

 En parlant d'orientation du flux, c'est plutôt le système d'axe *dq* que l'on oriente de manière à ce que l'axe *d* soit en phase avec le flux, c'est-à-dire (Figure. 2.2) :

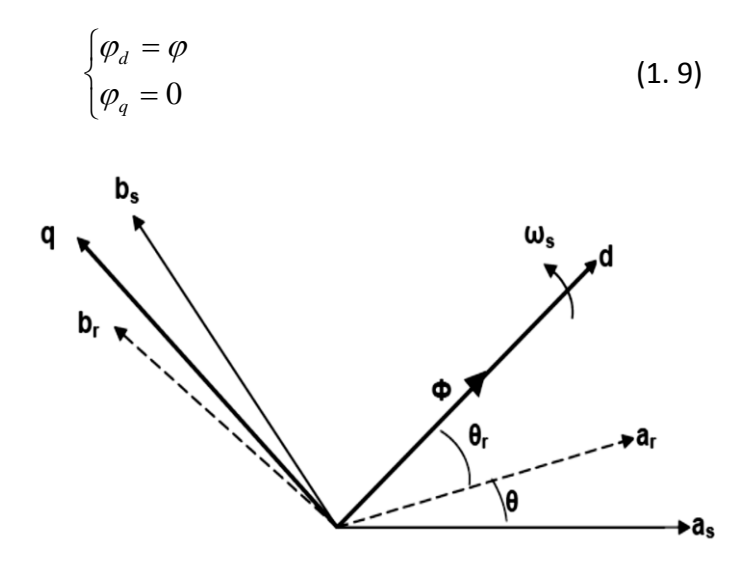

**Figure. 2.2 :** Principe de la commande par orientation du flux.

Il existe dans la littérature trois (03) méthodes :

- $\checkmark$  Orientation du flux rotorique:  $\varphi_{dr} = \varphi_r$  et  $\varphi_{qr} = 0$ ,
- $\checkmark$  orientation du flux statorique :  $\varphi_{ds} = \varphi_s$  et  $\varphi_{qs} = 0$  ,
- $\checkmark$  Orientation de flux d'entrefer :  $\varphi_{de} = \varphi_{e}$  et  $\varphi_{qe} = 0$ .

## **2.2.4 La commande directe par orientation du flux rotorique :**

La commande vectorielle à orientation du flux rotorique est la plus utilisée car elle élimine l'influence des réactances de fuite rotorique et statorique et donnent de meilleurs résultats que les méthodes basées sur l'orientation du flux statorique ou d'entrefer (Figure.2.3) [1][16][17]

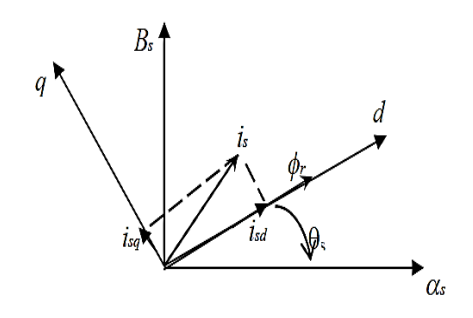

**Figure.2.3:** orientation de flux rotorique [12].

 Les équations de la machines dans un référentiel lié au champ tournant deviennent :

$$
\left(v_{ds} = R_s i_{ds} + L_s \sigma \frac{di_{ds}}{dt} + \frac{L_m}{L_r} \frac{d\phi_r}{dt} - \omega_s L_s \sigma i_{qs} \right)
$$
\n(2.2)

$$
\begin{cases}\n\frac{dt}{dt} & L_r dt \\
v_{qs} = R_s i_{qs} + L_s \sigma \frac{di_{qs}}{dt} - \omega_s \left[ L_s \sigma i_{ds} + \frac{L_m}{L_r} \phi_r \right]\n\end{cases}
$$
\n(2.3)

L'équation d'état de la machine représentée dans le repère lié au champ tournant:

$$
\left[\frac{di_{ds}}{dt} = \frac{1}{\sigma L_s} \left[ -R_i i_{ds} + \omega_s \sigma L_s i_{qs} + (R_r \frac{L_m}{L_r^2}) \phi_r + v_{ds} \right] \right]
$$
(2.4)

$$
\frac{d\vec{t}_{qs}}{dt} = \frac{1}{\sigma L_s} \left[ -\omega_s \sigma L_s \vec{t}_{ds} - R_t \vec{i}_{qs} + \frac{L_m}{L_r} \omega \phi_r + v_{qs} \right]
$$
(2.5)

$$
\frac{d\phi_r}{dt} = (R_r \frac{L_m}{L_r})i_{ds} - \frac{R_r}{L_r} \phi_r
$$
\n(2.6)

$$
\begin{vmatrix} dt & L_r & L_{rs} & L_r & \cdots & L_r & \cdots & L_r\\ \omega_s = \omega + (R_r \frac{L_m}{L_r^2}) \frac{i_{qs}}{\phi_r} & & (2.7) \end{vmatrix}
$$

$$
\frac{d\omega}{dt} = \frac{p}{J}(C_e - C_r - \frac{f_v}{p}\omega)
$$
\n(2.8)
Avec:  $s$   $\boldsymbol{\mu}_r$ *2 m*  $L<sub>s</sub>L$  $\sigma = I - \frac{L_m^2}{I}$  : Coefficient de dispersion de **Blondel** 

Et: 
$$
R_t = (R_s + R_r \frac{L_m^2}{L_r^2})
$$
,  $T_r = \frac{L_r}{R_r}$ ,  $T_r = \frac{L_s}{R_s}$ .

Le couple électromagnétique de la machine s'écris alors :

$$
C_e = \frac{3}{2} p \left( \frac{L_m}{L_r} \right) \varphi_r i_{qs} \tag{2.9}
$$

### **2.2.5 Découplage entrée-sortie :**

L'objectif est, dans la mesure du possible, de limiter l'effet d'une entrée à une seule sortie. Nous pouvons alors modéliser le processus sous la forme d'un ensemble de systèmes mono variables évoluant en parallèle. Les commandes sont alors non interactives [14].

Différentes techniques existent : découplage utilisant un régulateur, découplage par retour d'état, et découplage par compensation. Nous présenterons ce dernier type de découplage.

#### *a Découplage par compensation :*

Pour éviter le couplage entre les deux équations de  $v_{ds}$  et  $v_{as}$ , on fait appel à une méthode de compensation qui consiste à faire la régulation en négligeant les termes de couplage. Afin d'obtenir les tensions de références, les termes de couplage sont rajoutés à la sortie des correcteur de courant. Le deux nouvelles variables de commande  $v_{ds1}$  et  $v_{gs1}$  telles que $v_{ds1}$  n'agit que sur  $i_{ds}$  et  $v_{gs1}$  n'agit que sur  $i_{gs}$ [12][15].

Définissons ces deux nouvelles variables de commande  $v_{ds1}$  et  $v_{qs1}$ :

$$
\begin{cases}\n v_{sd} = v_{ds1} - e_{ds} \\
 v_{sg} = v_{gs1} - e_{ds}\n\end{cases}
$$
\n(2.10)

$$
v_{sq} = v_{qs1} - e_{ds} \tag{2.1}
$$

Avec:

$$
\begin{cases} \n\mathbf{e}_{\text{ds}} = \omega_{\text{s}} \sigma \mathbf{L}_{\text{s}} \mathbf{i}_{\text{qs}} + \mathbf{R}_{\text{r}} \frac{\mathbf{L}_{\text{m}}}{\mathbf{L}_{\text{r}}^2} \Phi_{\text{r}} \n\end{cases}
$$
\n(2.12)

$$
\begin{cases} e_{qs} = -\omega_s \sigma L_s i_{qs} - \frac{L_m}{L_r} \omega_s \Phi_r + R_r \frac{L_m^2}{L_r^2} i_{qs} \end{cases}
$$
 (2.13)

Et :

$$
\int v_{ds1} = \sigma L_s \frac{di_{ds}}{dt} + R_t i_{ds} \tag{2.14}
$$

$$
\begin{cases}\n\frac{di}{dt} - R_t i_{qs} \\
v_{qs1} = \sigma L_s \frac{di_{qs}}{dt} - R_t i_{qs}\n\end{cases}
$$
\n(2.15)

La (figure.2.4) présente la reconstitution des tensions  $v_{ds}$  et  $v_{qs}$  à base des fem " $e_{ds}$ " et "*eqs***"** :

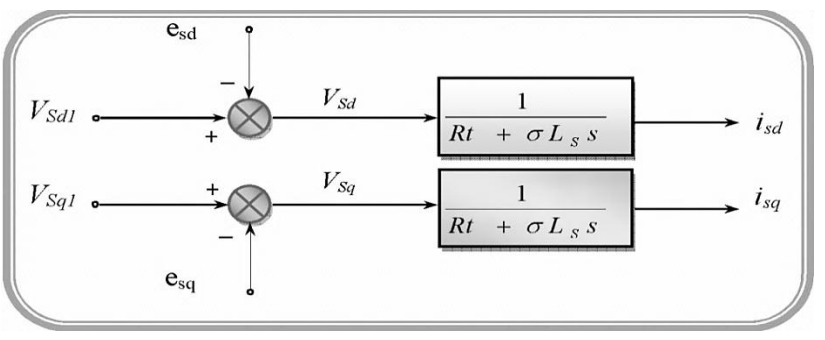

**Figure.2.4:** reconstitution des tensions  $v_{ds}$  et  $v_{qs}$ 

Les actions sur les axes d et q sont donc découplées, les (figure.2.5) *et* (figure.2.6) montrent ce découplage.

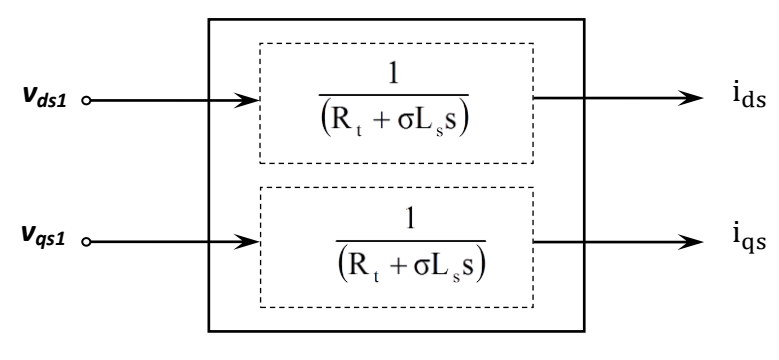

**Figure. 2.5 :** Commande découplée - Expressions de i<sub>ds</sub> eti<sub>qs</sub>.

En faisant apparaître de manière explicite le flux et le couple nous obtenons :

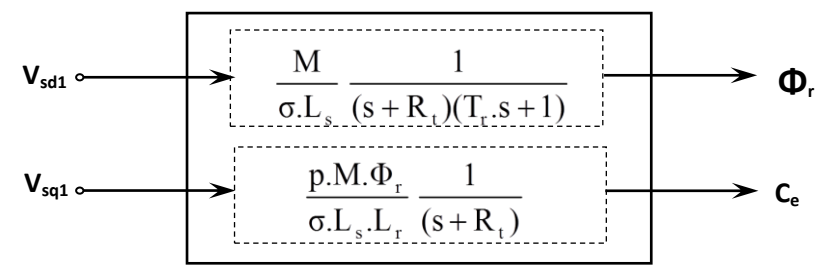

**Figure. 2.6:** Commande découplée - Expressions de $\Phi_r$  et $C_e$ .

### **2.2.6 Bloc d'estimation :**

 On utilise trois (03) estimateurs pour estimer le flux rotorique, la pulsation statorique et le couple électromagnétique.

L'équation suivante permet d'estimer le flux rotorique :

$$
\widehat{\phi}_r = \frac{L_m}{1 + S T_r} I_{ds} \tag{2.16}
$$

La quatrième équation des lois de commande permet d'estimer la pulsation statorique

$$
\hat{\omega}_{s} = p\Omega + \frac{Lm}{T_r \Phi_r} I_{qs}
$$
\n(2.17)

Le flux est nul au démarrage, alors on ajoute 0.001 au dénominateur pour ne pas avoir une valeur indéterminée :

$$
\hat{\omega}_s = p\Omega + \frac{Lm}{T_r \Phi_r + \varepsilon} I_{qs}
$$
\n(2.18)

Et :  $\widehat{\theta_s} = \frac{1}{s}$  $rac{1}{s}\hat{\omega}_s$  $(2.19)$ 

De même, nous pouvons estimer aussi Ce :

$$
\hat{C}_e = p \cdot \frac{Lm}{L_r} \phi_r I_{qs}
$$
\n(2.20)

La (Figure.2.7) illustre les blocs d'estimation du flux rotorique, du couple, et de la phase du flux rotorique utilisés pour la commande vectorielle directe d'un MAS.

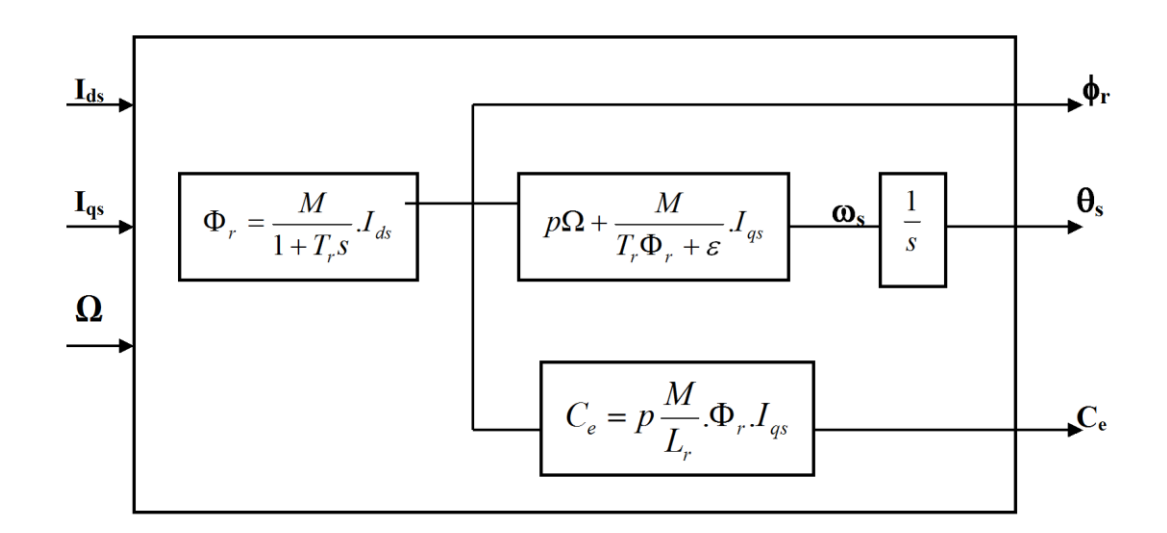

**Figure.2.7:** représentation de bloc d'estimation

## **2.2.7 Schéma complet de la commande vectorielle directe à flux rotorique orienté :**

Le schéma que nous proposons (Figure.2.8) est une commande vectorielle de type direct : le flux rotorique est asservi à une consigne de flux. Une commande indirecte ne comporterait pas de régulateur de flux [9].

Nous utilisons les estimateurs de flux et de pulsation statorique qu'est déterminés précédemment.

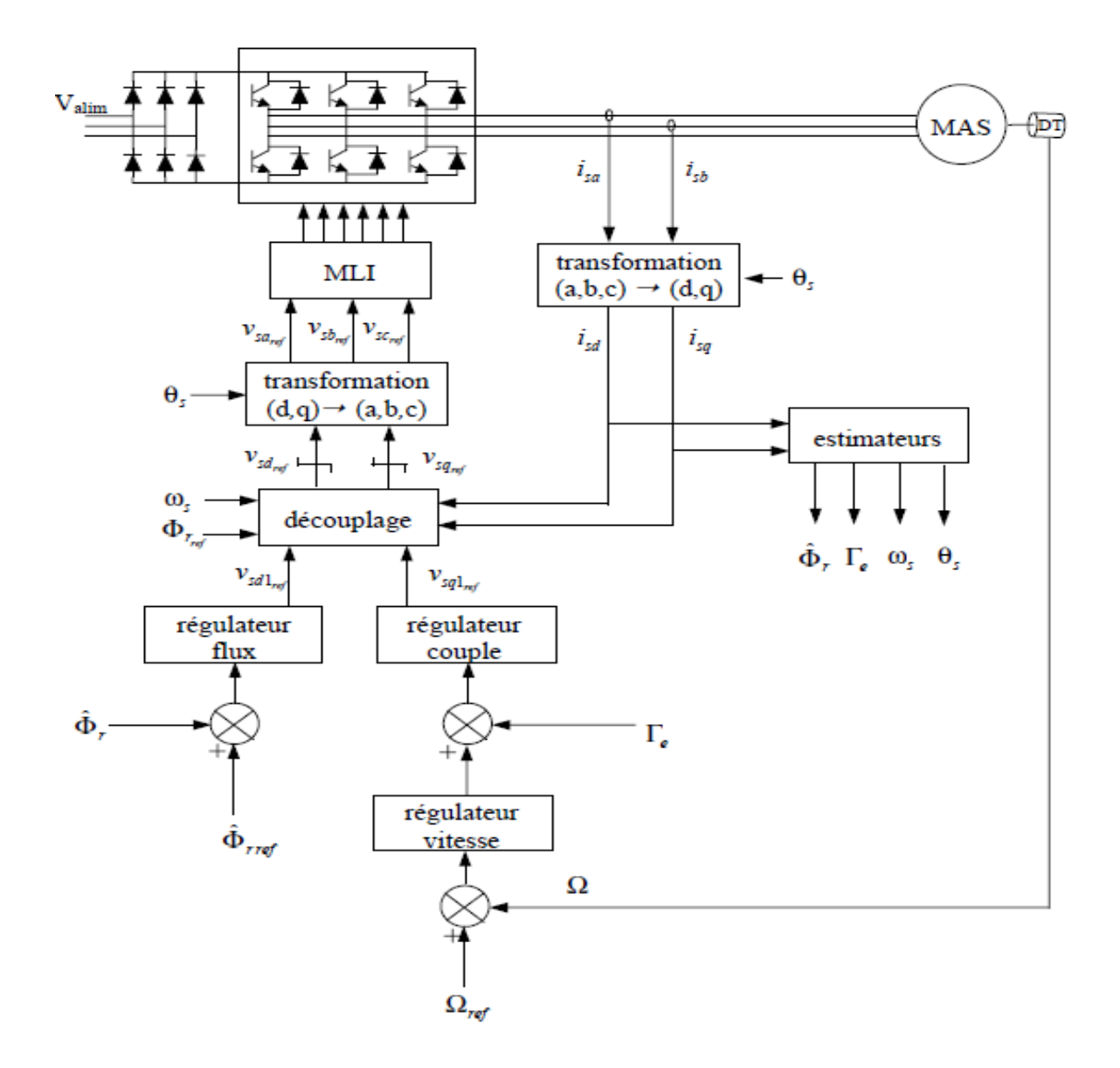

**Figure.2.8:** Commande vectorielle directe d'un moteur alimentée en tension.

## *a Régulateur du flux :*

Le découplage qui proposé dans la (figure.2.6) nous permet d'écrire :

$$
\emptyset_r = \frac{k_1}{(s+r)(s+\frac{1}{r_r})} V_{ds1} \tag{2.21}
$$

Avec :  $k_1 = \frac{L}{\sigma L}$  $\frac{E_{m}}{\sigma L_{S}T_{r}}$ 

 $k_1$ : Le gain de la boucle stabilisatrice.

Nous souhaitons obtenir en boucle fermée une réponse de type  $2^{nd}$  ordre.

Soit un régulateur proportionnel intégrateur classique de type :

$$
PI(s) = k_p + \frac{k_i}{s} \tag{2.22}
$$

Nous pouvons représenter le système en boucle ouverte par la (figure.2.9) :

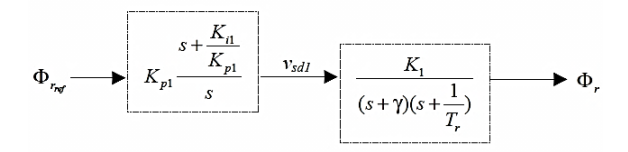

**Figure. 2.9:** schéma en boucle ouverte.

Compensons le pole le plus lent par le numérateur de la fonction de transfert de notre régulateur, soit $(s + \frac{1}{r})$  $\frac{1}{T_r}$ ) par $(s+\frac{k}{k_1})$  $\frac{R_{t1}}{R_{p1}}$ ), ce qui se traduit par la condition :

$$
\frac{k_{i1}}{k_{p1}} = \frac{1}{T_r} \tag{2.23}
$$

 $k_{p1}$ : représente le gain proportionnel.

 $k_{i1}$ : Le gain intégral.

En boucle ouverte, la fonction de transfert s'écrit maintenant :

$$
BO(s) = \frac{k_{p1}k_1}{s(s+\gamma)}
$$
 (2.24)

L'équation caractéristique du système en boucle fermée set la suivante :

$$
1 + \frac{\gamma}{k_{p1k_1}}s + \frac{s^2}{k_{p1k_1}}\tag{2.25}
$$

Que nous cherchons à identifier à la forme canonique du  $2^{nd}$  ordre.

Nous avons donc à résoudre le système suivant :

$$
\begin{cases} \frac{1}{K_1 K_{p1}} = \frac{1}{\omega_n^2} \\ \frac{\nu}{\lambda} = \frac{2\bar{\lambda}}{2\bar{\lambda}} \end{cases}
$$
 (2.26)

$$
\left(\frac{\gamma}{K_{p1}K_1} = \frac{2\xi_1}{\omega_n}\right) \tag{2.27}
$$

$$
K_{p1} = \frac{\gamma^2}{K_1 (2\xi_1)^2}
$$
 (2.28)

Et :

$$
k_{i1} = \frac{1}{T_r} k_{p1}
$$
 (2.29)

- $\xi$ : Le taux d'amortissement.
- $\omega_n$ : La pulsation naturelle.

### *b Régulateur du couple :*

Du même les équations de découplage proposées (figure.2.10) permettent d'exprimer  $c_e$ 

$$
C_e = \frac{k_2}{(s+\gamma)} V_{qs1}
$$
 (2.30)

Avec :  $k_2 = \frac{p}{2}$  $\sigma$ 

L'utilisation d'un régulateur proportionnel intégral donne le schéma en boucle ouverte suivant (figure.2.10) :

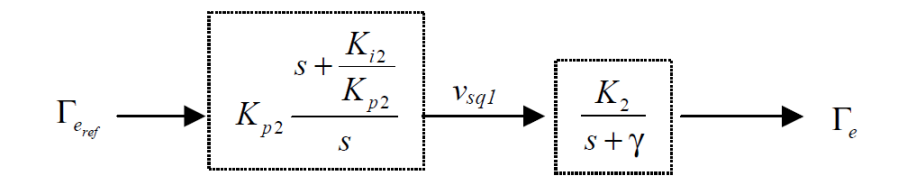

**Figure.2.10 :** schéma en boucle ouverte.

Compensons le pole $(s + \gamma)$  par $(s + \frac{k}{\gamma})$  $\frac{R_{12}}{R_{n2}}$ ), ce qui se traduit par la condition :

$$
\frac{k_{i2}}{k_{p2}} = \gamma \tag{2.31}
$$

En boucle ouverte, la fonction de transfert s'écrit maintenant :

$$
BO(s) = \frac{k_{p2}k_2}{s} \tag{2.32}
$$

En boucle fermée, nous obtenons une réponse de type  $\;1^{nd}$  ordre de temps  $\frac{1}{k}$ 

Pour un temps de réponse imposé $t_{rep2(5\%)}$ , nous obtenons la condition suivante

$$
3\frac{1}{k_{p2}k_2} = t_{rep2(5\%)}
$$
  

$$
k_{p2} = 3\frac{\sigma L_s L_r}{p L_m \phi_{ref} t_{rep2(5\%)}}
$$
 (2.33)

Et :

$$
k_{i2} = \gamma k_{p2} \tag{2.34}
$$

### *c Régulation de vitesse :*

La chaîne de régulation de vitesse par un régulateur PI peut être représentée par le schéma fonctionnel de la (figure.2.11).

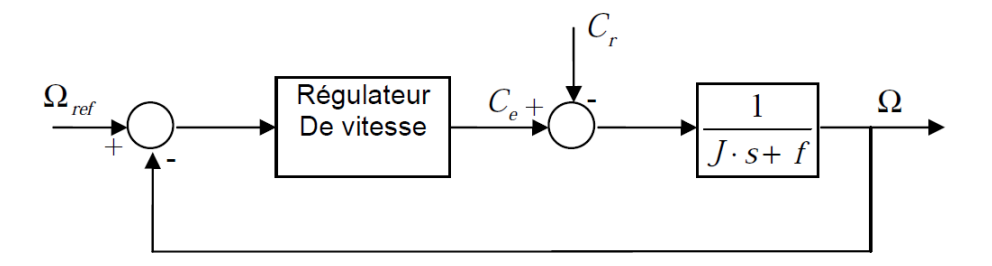

**Figure.2.11:** Schéma fonctionnel de régulation de la vitesse.

Nous avons:

$$
\Omega = \frac{C_e - C_r}{\text{Js} + f_v} \tag{2.35}
$$

Donc:

$$
\Omega = \frac{\left(\frac{k_{p3}}{k_{i3}}s + 1\right)}{\frac{J}{k_{i3}}s^2 + \frac{k_{p3} + J}{k_{i3}}s + 1} \Omega^* - \frac{\frac{s}{k_{i3}}}{\frac{J}{k_{i3}}s^2 + \frac{k_{p3} + J}{k_{i3}}s + 1} C_r \tag{2.36}
$$

Cette fonction de transfert possède une dynamique du 2<sup>nd</sup> ordre. En identifiant le dénominateur à la forme canonique:

$$
F(S) = \frac{1}{1 + \frac{2\xi_3}{\omega_n} s + \frac{s^2}{\omega_n^2}}
$$
(2.37)

On aura :

$$
\int K_{i3} = J\omega_n^2 \tag{2.38}
$$

$$
\left(K_{p3} = \frac{2\xi_3}{\omega_n} \cdot K_{13} - f_v\right) \tag{2.39}
$$

### **2.3 Les résultats de simulation de la commande vectorielle:**

La simulation a été effectué par le logiciel «Matlab». Dans cette partie on présentera le cas d'une machine asynchrone commandée vectoriellement par orientation du flux rotorique, La commande rapprochée est réalisée par la technique *MLI* Sinus-Triangle.

Les figures (2.12-a, 2.12-b, 2.12-c, 2.12-d, 2.12-e, 2.12-f) suivantes montrent les performances de la commande lorsque d'un démarrage à vide, l'application d'un couple de charge  $C_r = 20N \cdot m$  à  $t = 0.3$  s, puis l'inversion de la vitesse de consigne  $\Omega_{ref} = -148.1$  (rad /s) à  $t = 1$  s.

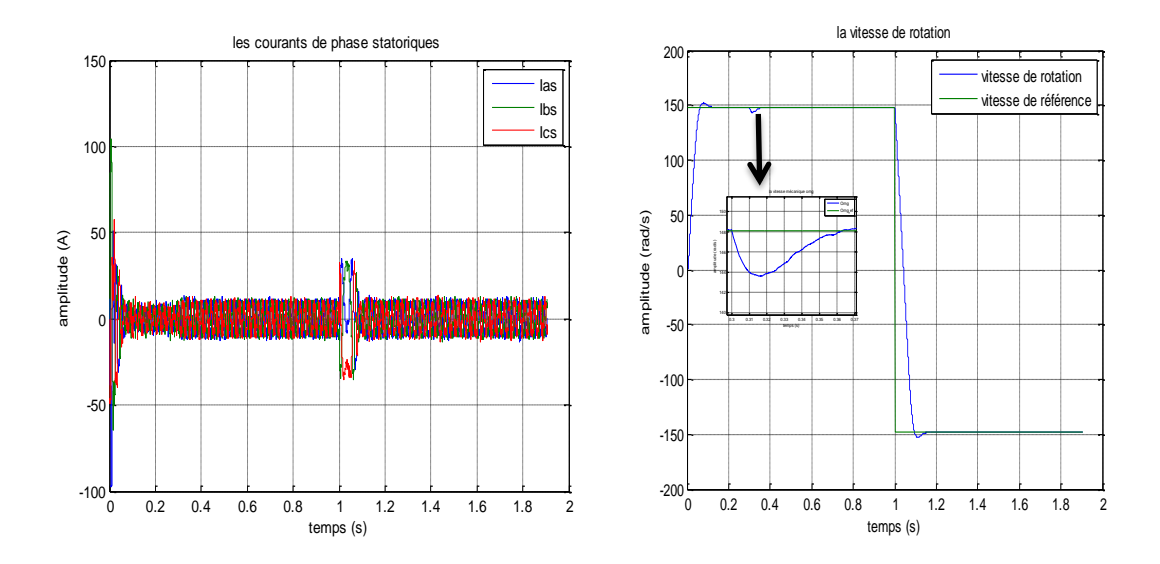

**Figure.2.12-a** : le Courant statorique  $I_{abcs}$  (A) Figure.2.12-b: La vitesse de rotation  $\Omega_r$ (rad/s)

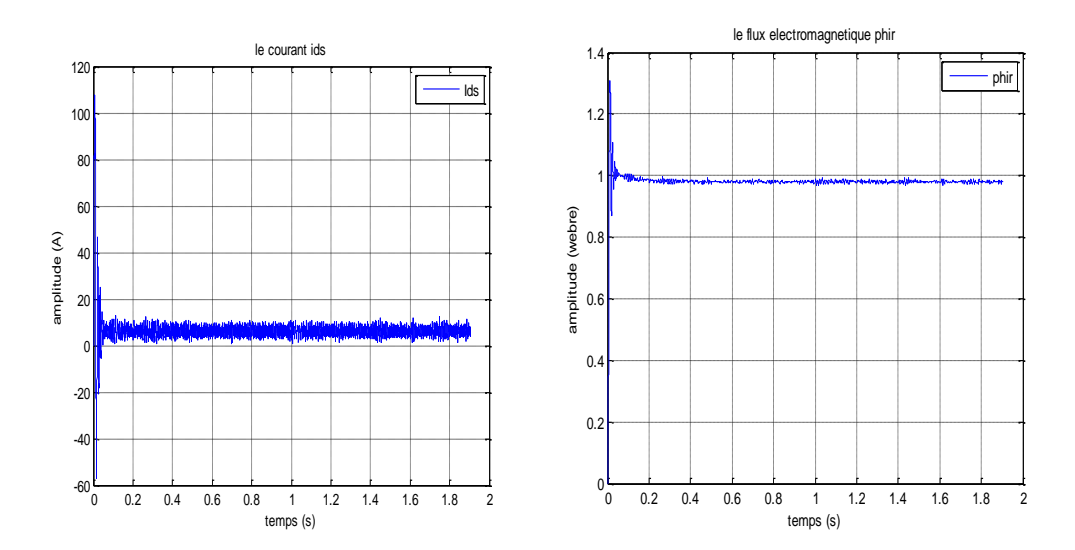

**Figure.2.12-c:** le Courant statorique  $i_{ds}(A)$  **Figure.2.12-d:**Le Flux rotorique  $\Phi_r(web)$ .

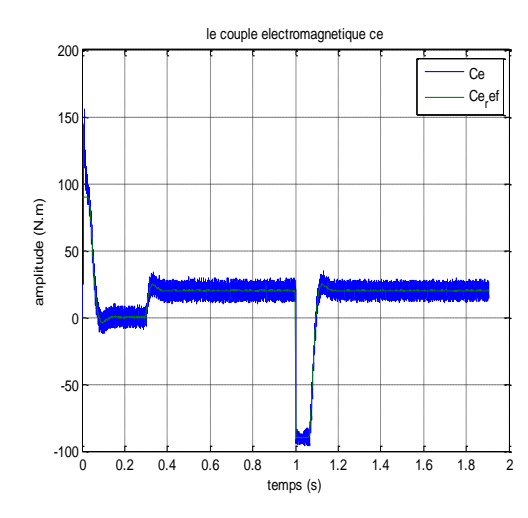

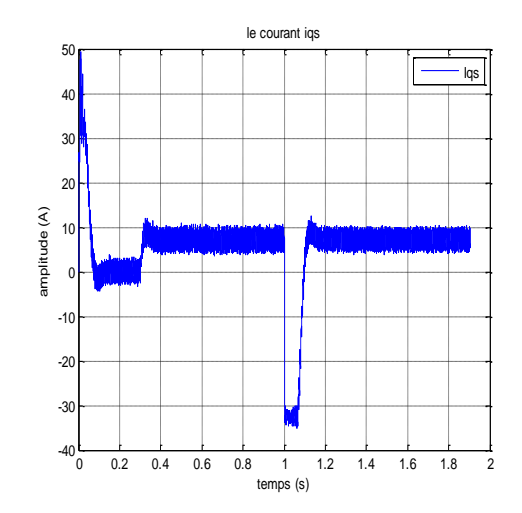

**Figure.2.12-e:**Le couple  $c_e(N.m)$  **Figure.2.12-f:** le Courant statorique  $i_{as}(A)$ 

On remarque :

La vitesse de rotation commence par un régime transitoire avec démarrage à vide qui dure environ 0.1s avec un dépassement de 2%, puis elle suit constamment la référence. À l'instant où l'on applique le couple de charge, la vitesse est réduite pendant 0.06s avec 3% de sa valeur de consigne. A l'application de l'inversement de consigne, la vitesse suit sa commande avec un passage de régime transitoire.

Le couple électromagnétique subit un pic au premier moment de démarrage, puis converge vers la valeur de référence, l'application d'un couple résistant conduit à une augmentation du couple électromagnétique développé ainsi que le courant  $i_{qs}$ , lorsqu'on inverse la vitesse de référence, et après ce régime transitoire, le couple  $c_e$  et le courant  $i_{qs}$  se stabilisent au voisinage de la valeur de référence.

Le flux rotorique  $\Phi_r$  présente un dépassement en régime transitoire au moment de démarrage, puis elle suit constamment la référence  $\Phi_r = 0.98 (weber)$ , la même chose pour le courant  $i_{ds}$  qui se stabilise à la valeur nominale.

Les courants statoriques de trois phases  $I_s$  présentent des dépassements en régime transitoire qui disparaissent rapidement en régime permanent pour donner lieu à une forme sinusoïdale d'amplitude constante, lorsqu'on applique un couple de charge on a une augmentation de l'amplitude dans les trois phases statoriques,

l'inversement de consigne, on remarque que les trois courants passe à régime transitoire.

Ces résultats montrent le découplage entre le couple électromagnétique et le flux rotorique traduit par la réponse des composantes  $i_{ds}$  et  $i_{qs}$  du courant statorique.

## **2.4 Conclusion:**

 Dans ce chapitre nous avons établi la technique de la commande vectorielle directe par orientation de flux rotorique ayant pour principe le découplage entre le couple électromagnétique et le flux.

Avec cette orientation du flux, nous avons obtenu un modèle découplé d'un moteur asynchrone et nous avons utilisé un réglage conventionnel à base du régulateur proportionnel intégrateur PI.

Nous avons simulé cette commande sur le logiciel "MATLAB", et nous avons présenté le schéma complet de notre commande en précisant le contenu de chaque bloc. Les résultats de simulation que nous avons présentée montrent clairement la réalisation du découplage entre le couple électromagnétique et le flux.

## **3.1 Introduction :**

 Bien que le moteur asynchrone à cage d'écureuil soit réputé par ses qualités de robustesse et de faible coût de construction, elle peut parfois présenter différents types de défauts. Les défauts peuvent être soit d'origine électrique, mécanique ou magnétique. Par conséquent il nous faut nécessairement faire des diagnostics, de la surveillance, de la prévention afin d'améliorer la fiabilité d'un système dans son ensemble, et pour assurer la continuité de service.

Parmi toutes les méthodes utilisées ou proposées on se doit de prélever un ou plusieurs signaux pour :

 $\triangleright$  Les traiter.

 $\triangleright$  Les analyser.

 $\triangleright$  Conclure à une défaillance ou non avec certitude. [17]

Dans ce chapitre :

 On cite les déférentes techniques de diagnostic, puis on représente les contraintes agissant sur un moteur asynchrone à cage est qui produit des multiples défauts.

Des simulations ont été fait de modèle d'un moteur avec la prise en compte des courtscircuits statoriques :

- Un fonctionnement d'un moteur sain.
- Un fonctionnement avec défauts des courts-circuits statoriques.

## **3.2 Différentes techniques de diagnostic des moteurs électriques :**

Le diagnostic de défauts est aujourd'hui primordial pour la fiabilité, la disponibilité, la maintenabilité et l'efficacité des systèmes ainsi que pour la sécurité ou la protection de l'environnement. Un défaut correspond à un changement inattendu du comportement d'une variable. En revanche, le terme défaillance suggère une altération d'une fonction.

Un système de diagnostic de défaut consiste en trois étapes :

- **La détection** : décider que le système est en défaut ou non.
- **La localisation** : déterminer quelle partie du système est affecté.
- **L'identification :** estimée l'ampleur et le type des défauts.

Il existe une variété de techniques de diagnostic et de détection, certaines d'entre elles sont basées sur l'observation et la mesure (mesure du champ magnétique, mesure de bruit mesure de la vibration … etc.) (figure.3.1) et d'autres sont basées sur la surveillance et la comparaison des caractéristiques électromagnétiques (courant statorique, couple et vitesse de rotation) à celles du moteur sain.

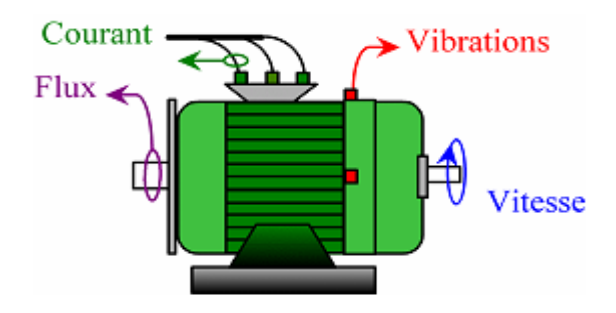

**Figure.3. 1:** Les points de mesure de la machine.

Ces techniques peuvent être classées en trois catégories:

- **E** Les techniques mécaniques.
- $\blacktriangleright$  Les techniques chimiques.
- Les techniques magnétiques et électriques.

### **3.2.1 Techniques mécaniques :**

#### *a Diagnostic par mesure des vibrations du moteur :*

 Toute machine électrique produit du bruit et des vibrations, leur analyse est peut être employée pour donner des informations sur l'état de la machine. Le bruit et les vibrations sont provoqués principalement par des forces qui sont d'origine magnétique, mécanique.

Les vibrations dans les moteurs électriques peuvent être captées par des accéléromètres piézoélectriques, qui sont les capteurs les plus utilisés pour la mesure de ces vibrations, en raison de leur fiabilité, de leur gamme de fréquence élevée et de leur robustesse. Les signaux de vibrations détectés contiennent des informations essentielles sur l'état de la machine [6].

L'analyse spectrale de ces signaux nous renseigne sur les différents défauts qui sont à l'origine des vibrations (figure.3.2).

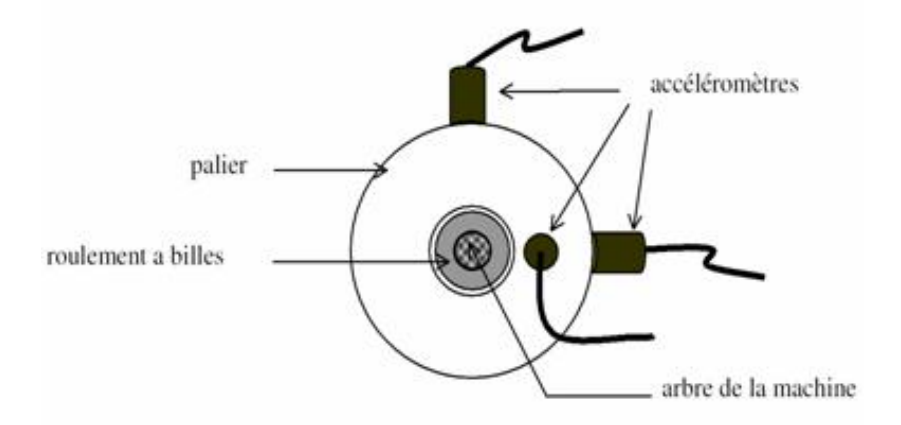

**Figure.3.2 :** mesure des vibrations dans MAS

#### *b Diagnostic par la mesure de la température:*

 Le moteur électrique dissipe une certaine quantité de chaleur, due aux pertes mécaniques dans les paliers (frottement et ventilation) et aux pertes électriques dans les conducteurs et les pertes magnétiques dans le fer .Il en découle des échauffements générateurs de contraintes thermiques et une diminution du rendement.

 L'approche thermique ou la méthode de diagnostic par la mesure de la température consiste à mesurer la température de chaque phase de l'enroulement statorique et la comparer avec la valeur limite, si elle dépasse le taux admissible, on déduit une existence du défaut dans le moteur [6].

### **3.2.2 Techniques chimiques :**

 Le diagnostic chimique est basé sur l'analyse des fluides de refroidissement qui sont utilisés pour l'évacuation de la chaleur dans les moteurs à grandes puissances (eau, air ou huile) .La dégradation de l'isolation électrique dans le moteur produit le gaz d'oxyde de carbone, qui apparaît dans le circuit de l'air de refroidissement est qui peut être détecté par une technique d'absorption infrarouge. La méthode de diagnostic chimique est uniquement utilisée dans les moteurs à grande puissance [6].

### **3.2.3 Techniques magnétiques et électriques :**

#### *a Diagnostic par mesure du flux axial de fuite :*

 Théoriquement les courants statoriques et rotoriques sont équilibrés, ce qui annule le flux de fuite axial, qui est en réalité présent dans toutes les machines électriques à causes des défauts de fabrication. Le flux axial peut être utilisé pour la détection des différents défauts qui surgissent dans les moteurs asynchrones tels que:

- Les ruptures des barres rotoriques et des couronnes de court-circuit.
- $\triangleright$  Les courts-circuits entre les spires statoriques.
- $\triangleright$  Les coupures de phases.

 Le flux de fuite axial peut être détecté par une bobine enroulée autour de l'arbre de la machine, ou par un arrangement symétrique simple des bobines placées à l'extrémité de la machine (figure.3.3).Les tensions induites dans les bobines sont captées et analysées, puis comparées à celles du moteur sain. La condition nécessaire pour l'utilisation du flux de fuite axial comme une technique de diagnostic des défauts est que ce dernier doit avoir une valeur importante**.**

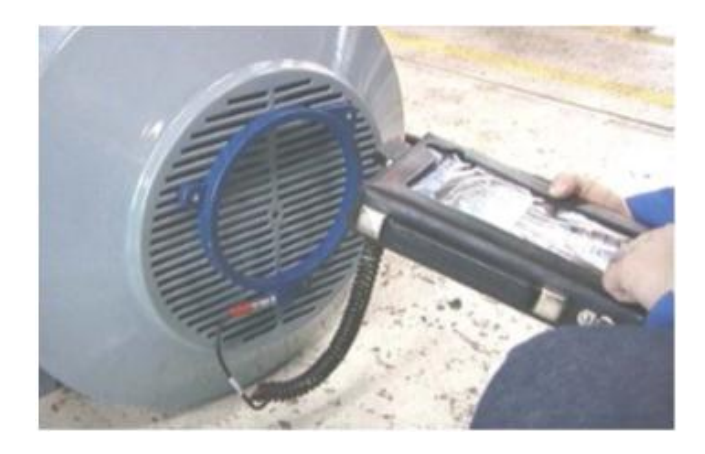

Figure.3.3 : Mesure du flux axial [18].

### *b Diagnostic par mesure du Flux magnétique radial de fuite :*

La mesure du flux magnétique extérieur s'effectue à l'aide d'un capteur bobiné. Celui-ci est placé sur le côté de la machine, à égale distance des extrémités de la culasse et à une distance x de l'axe, comme indiqué sur la (figure.3.4).Le contenu spectral du flux axial, concernant les fréquences de ses composantes, sera similaire à celui du flux radial. En fait il sera moins riche, car il existe plusieurs conditions pour qu'un harmonique d'induction génère une composante de courant associée.

D'autre part, le fait de placer le capteur à mi-distance des extrémités de la culasse minimise l'influence de la composante axiale. C'est pourquoi la caractérisation du flux mesuré résultera uniquement de l'induction d'entrefer, qui nous offre une image plus réelle sur l'état de santé de notre machine.

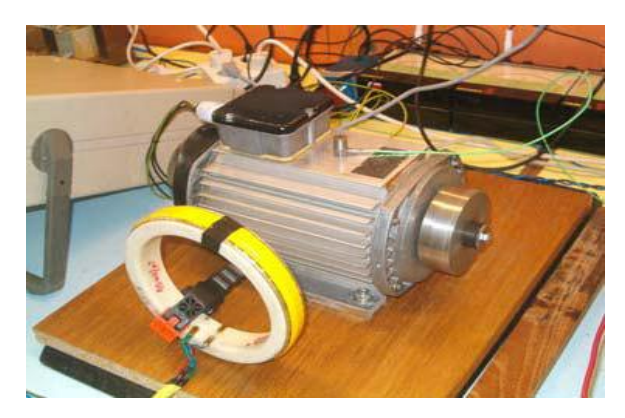

**Figure.3.4 :** Mesure du flux radial.

#### *c Diagnostic par mesure du courant statorique :*

 L'analyse spectrale du courant statorique du moteur est un outil puissant pour détecter la présence d'anomalies mécaniques et/ou électriques, dans les moteurs, et également dans leurs charges, cette analyse se base sur la transformé de Fourier rapide (Fast Fourier Transforme). En effet des études ont révélé que lorsqu'un défaut statorique apparaissait, cela se traduisait dans le spectre par l'apparition et de raie fondamentale (50Hz pour le réseau électrique) des raies caractérisées par des amplitudes et fréquences.. il est important de noter que l'amplitude de la composante fréquentielle augmente avec la sévérité du défaut. Il existe une autre méthode d'analyse du courant c'est l'analyse par l'approche des vecteurs de Park, utilisée pour les moteurs alimentés par un système triphasé. Les trois grandeurs de la machine sont transformées en grandeurs diphasées selon les axes d etq, et qui sont utilisées pour l'obtention de la courbe  $I_q = f(I_d)$ . Le changement de la forme et de l'épaisseur de cette courbe donne une information sur le défaut. L'analyse spectrale du module des deux vecteurs de Park est aussi un moyen pour surveiller l'état de la machine.[19] [20]

## **3.3 Défaillance d'un MAS :**

## **3.3.1 Défaut statoriques (défauts d'isolation dans un enroulement):**

Pour le stator, les effets sont principalement dus à une contrainte:

- $\triangleright$  Thermique (surcharge, ...).
- $\triangleright$  Électrique (diélectrique, ...).
- $\triangleright$  Mécanique (bobinage, ...). [21] [6]

 La dégradation des isolations dans les enroulements peut provoquer des courtscircuits. En effet, les différentes pertes (Joule, fer, mécanique,…) engendrent des phénomènes thermiques se traduisant par une augmentation de la température dans le moteur. Or les matériaux d'isolation ont une limite de température, de tension et de vibration mécanique. De ce fait : Si l'environnement de travail d'un matériau d'isolation dépasse une de ces limites, ce matériau se dégrade de manière prématurée ou accélérée, puis finit par ne plus assurer sa fonction. Dans ce cas, un court-circuit peut apparaître dans l'enroulement concerné.

Les différentes causes pour ce type de défaut sont :

- $\triangleright$  Dégradation d'isolant à la fabrication.
- Tension de l'enroulement supérieure à la limite du matériau d'isolation.
- Une surcharge, ceci entraîne une élévation de la température dégradant prématurément de matériau d'isolation.
- $\triangleright$  Vibrations mécaniques.
- Vieillissement naturel des isolants, tous les matériaux isolants ont une durée de vie limitée. Même dans une utilisation normale, l'isolant finit naturellement par se dégrader.
- Fonctionnement dans un environnement sévère.

Les conséquences de ce défaut sont multiples (figure.3.5) : [13] [6] [22]

- Court-circuit entre spires.
- Court-circuit entre phases.
- Court-circuit entre bobines.
- Ouverture d'une phase.
- Défaut à la terre.

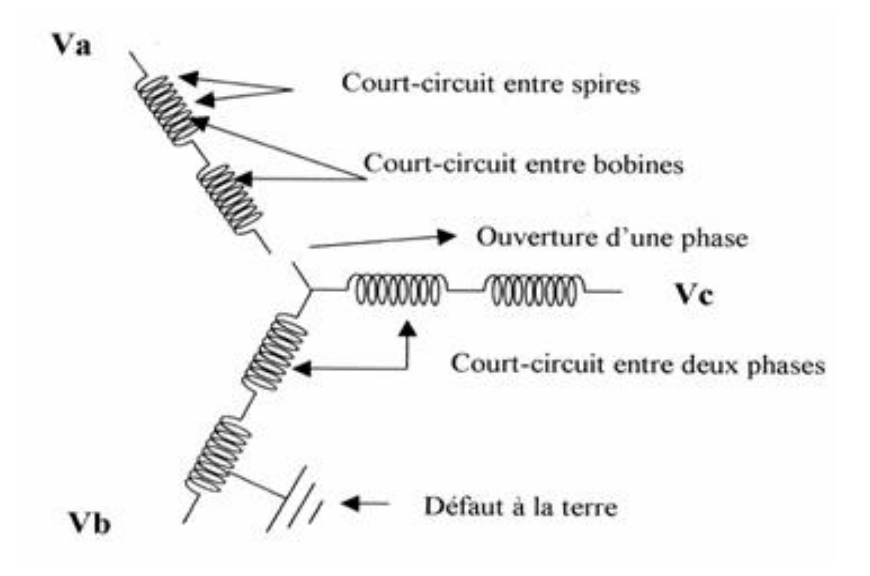

*Figure.3.5 :* les défauts agissant sur le stator.

## **3.3.2 Défaillances au rotor :**

Pour le rotor, les défaillances sont essentiellement dues à un problème :

- $\triangleright$  Thermique (surcharge,...)
- $\triangleright$  Électromagnétique (force en B<sup>2</sup>(*t*),...)
- Résiduel (déformation,…)
- $\triangleright$  Dynamique (arbre de transmission,...)
- Mécanique (roulement…)
- $\triangleright$  Environnemental (agression,...) [6]

 Les défauts qui sont les plus récurrents au niveau du rotor, peuvent être définis comme suit :

- Rupture de barres
- Rupture d'une portion d'anneau de court-circuit
- Excentricité statique et dynamique

### *a Les cassures de barres et de portions d'anneaux des cages:*

La détection de ces défaillances est rendue difficile par le fait que lors de leurs apparitions, la machine continue de fonctionner. Ces défauts ont par ailleurs un effet cumulatif. Le courant qui circule dans une barre cassée (figure.3.6), par exemple, se répartit sur les barres adjacentes. Ces barres sont alors surchargées, ce qui conduit à leurs ruptures, et ainsi de suite jusqu'à la rupture d'un nombre suffisamment important de barres qui provoquent l'arrêt de la machine. Elles provoquent aussi une dissymétrie de répartition de courants au rotor, ceci va générer des vibrations et l'apparition de défauts mécaniques. [18][22]

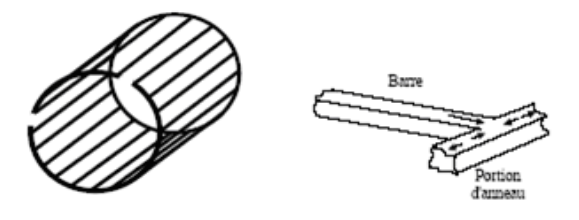

*Figure.3.6 :* rupture des barres et de portion d'anneaux

La cassure d'une barre ou d'une portion d'anneau signifie un court-circuit ce qui génère un champ rotorique inverse tourne à la vitesse **-gw**. Cela est dû au fait que les courants rotoriques sont maintenant directs et inverses suite au déséquilibre des résistances. C'est l'interaction de ce champ avec celui-ci du bobinage statorique qui crée les ondulations de couple et qui induit au stator des forces électromotrices de fréquences f ,  $(1-2g)f$  et $(1+2g)f$  , ces composantes se manifestent sur le spectre de courant statorique de fréquences :

# $f_b = (1 \pm 2kg)f$

Le fonctionnement de la machine avec défaut de barres ou d'anneau de court-circuit est illustré sur la (figure.3.7):

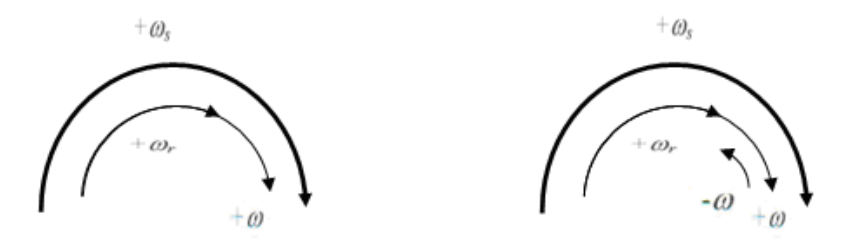

*Figure.3.7* **:** fonctionnement de moteur sain et défaillant

### *b Défaut d'excentricité :*

L'excentricité est responsable de multiples dommages sur les machines électriques. Elle est le résultat de la non-uniformité de l'entrefer. Ce qui signifie l'existence des forces magnétiques radiales déséquilibrées, autrement dit la traction magnétique déséquilibrée qui peut amener à une déformation du rotor causant ainsi un frottement avec le stator (figure.3.8). Les causes de l'excentricité sont multiples, elle est soit due à la flexion de l'arbre, au désalignement des roulements, un positionnement incorrect du stator ou du rotor au moment de l'assemblage, ou à l'ovalisation du rotor ou de la partie intérieure du stator [23], [6], [22].

Deux cas d'excentricité sont généralement distingués :

- **L'excentricité statique** : le rotor est déplacé du centre de l'alésage stator mais tourne toujours autour de son axe.
- **L'excentricité dynamique** : le rotor est positionné au centre de l'alésage mais ne tourne plus autour de son axe [25].

L'excentricité qu'on pourrait qualifié **mixte**, associant les deux cas précédemment.

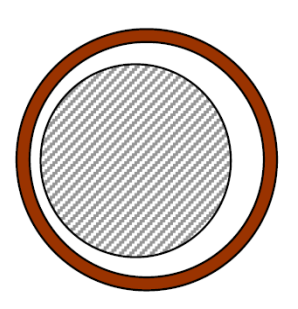

Excentricité statique

Excentricité dynamique (plusieurs positions du rotor au cours de la rotation)

*Figure.3.8 :* Modélisation schématique de l'excentricité statique et dynamique

## **3.3.3 Défaillances mécaniques :**

### *a Défauts des roulements :*

Le roulement à rouleaux (billes, cylindre,……….) est un organe mécanique constituer de deux bagues, intérieur et extérieur, entre lesquelles existe un ensemble de rouleaux écarter entre eux régulièrement à l'aide d'une cage, assurant la rotation entre les deux bagues (figure.3.9).

Les roulements jouent le rôle d'interface électromécanique entre le stator et le rotor. En outre, ils représentent l'élément de maintien de l'axe de la machine permettant d'assurer une bonne rotation du rotor.

La défaillance due généralement à l'usure du roulement et plus précisément une dégradation des billes, ou de la bande de roulement on cite :

- $\triangleright$  La fatigue due à la durée de vie.
- $\triangleright$  Grippage (manque de lubrification).
- $\triangleright$  Déformation, lors de montage (une force ou un choc peut conduire à un dépassement de la limite élastique), température très élevée conduit à la diminution de dureté de métaux.
- Piquetage, les courants traversant les éléments de roulement produisent des arcs qui génèrent des points chauds ou des fusions.
- Ecaillage qui peut provoquer des arrachements de matière il est dû aux pressions élevées.
- $\triangleright$  La corrosion due à l'air humide.

Sur le système, ce type de défaut se traduit par un jeu entre la bague interne et la bague externe du roulement entraînant des vibrations par les déplacements du rotor autour de l'axe longitudinale de la machine. Dans le cas le plus défavorable, la présence d'un roulement défectueux peut amener au blocage du moteur. [21] [22] [19]

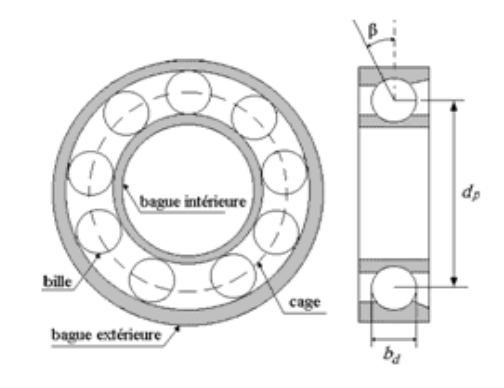

*Figure***.3. 9 :** structure d'un roulement

N'importe quelle vibration mécanique de roulement provoquée par le défaut produira un déplacement radial entre le rotor et le stator. Ce qui suit une variation d'entrefer produisant des harmoniques du courant statorique [6] [19][13].

## **3.4 Modélisation d'un MAS avec défaut statorique :**

La modélisation du moteur asynchrone triphasée au stator **(A, B, C)** et ou le rotor considéré comme équivalent à 3 bobinages **(a, b, c)** régulièrement répartis de  $\overline{\mathbf{c}}$  $\frac{2\pi}{3}$ est court-circuités sur eux même. Repose sur les hypothèses couramment posées suivant:

- 1. Pas de saturation du circuit magnétique,
- 2. L'hystérésis et les courants de Foucault sont négligeables,
- 3. Pas de phénomène d'effet de peau,
- 4. L'entrefer est d'épaisseur uniforme.

 De plus on considérera que la force magnétomotrice, créée par les enroulements statoriques et rotoriques, est à réparation sinusoïdale le long de l'entrefer [24][22]. Soit les termes suivants :  $n_{cca}$ ,  $n_{ccb}$ ,  $n_{ccc}$  signifiant le nombre de spires en court-circuit par phase, le nombre total de spire par phase est **n<sup>s</sup>** .

Prenant $n_{sa}$ ,  $n_{sb}$   $n_{sc}$  le rapport du nombre de spire en court-circuit au nombre de spire total avec :

$$
n_{sa} = \frac{n_{cca}}{n_s}, n_{sb} = \frac{n_{ccb}}{n_s}, n_{sc} = \frac{n_{ccc}}{n_s}
$$
\n(3.1)

Alors on pourra prendre les rapports de spire encore en service comme suit :

$$
f_{sa} = 1 - n_{sa}, f_{sb} = 1 - n_{sb}, f_{sc} = 1 - n_{sc}
$$
 (3.2)

### **3.4.1 Représentation des équations d'un MAS avec défaut :**

Les enroulements statoriques se comportent comme un fil électrique formé de spires identiques, alors sa résistance dépend directement à son longueur [3], [23] :

$$
[R_s] = rs \begin{bmatrix} f_{sa} & 0 & 0 \\ 0 & f_{sb} & 0 \\ 0 & 0 & f_{sc} \end{bmatrix}
$$
 (3.3)

Et :

$$
[R_r] = rr \begin{bmatrix} 1 & 0 & 0 \\ 0 & 1 & 0 \\ 0 & 0 & 1 \end{bmatrix}
$$
 (3.4)

La matrice des inductances propres et mutuelles du stator et rotor devient :

$$
[M_{ss}] = M_s \begin{bmatrix} f_{sa}^2 & -\frac{1}{2} f_{sa} f_{sb} & -\frac{1}{2} f_{sa} f_{sc} \\ -\frac{1}{2} f_{sa} f_{sb} & f_{sb}^2 & -\frac{1}{2} f_{sb} f_{sc} \\ -\frac{1}{2} f_{sa} f_{sc} & -\frac{1}{2} f_{sb} f_{sc} & f_{sc}^2 \end{bmatrix}
$$
(3.5)

$$
[M_{rr}] = M_r \begin{bmatrix} 1 & -\frac{1}{2} & -\frac{1}{2} \\ -\frac{1}{2} & 1 & -\frac{1}{2} \\ -\frac{1}{2} & -\frac{1}{2} & 1 \end{bmatrix}
$$
 (3.6)

La matrice des inductances de fuites au stator et rotor, est donnée par :

$$
[L_{ls}] = l_{ls} \begin{bmatrix} f_{sa}^2 & 0 & 0 \\ 0 & f_{sb}^2 & 0 \\ 0 & 0 & f_{sc}^2 \end{bmatrix}
$$
 (3.7)

Et :

$$
[L_{lr}] = l_{lr} \begin{bmatrix} 1 & 0 & 0 \\ 0 & 1 & 0 \\ 0 & 0 & 1 \end{bmatrix}
$$
 (3.8)

La matrice des inductances statoriques et rotoriques est donnée par :

$$
[L_s] = [L_{ls}] + [M_{ss}] \tag{3.9}
$$

$$
[L_r] = [L_{lr}] + [M_{rr}] \tag{3.10}
$$

D'où :

$$
[L_{s}] = \begin{bmatrix} (l_{ls} + M_{s}) f_{sa}^{2} & -\frac{1}{2} f_{sa} f_{sb} M_{s} & -\frac{1}{2} f_{sa} f_{sc} M_{s} \\ -\frac{1}{2} f_{sa} f_{sb} M_{s} & (l_{ls} + M_{s}) f_{sb}^{2} & -\frac{1}{2} f_{sb} f_{sc} M_{s} \\ -\frac{1}{2} f_{sa} f_{sc} M_{s} & -\frac{1}{2} f_{sb} f_{sc} M_{s} & (l_{ls} + M_{s}) f_{sc}^{2} \end{bmatrix}
$$
(3.11)

Et :

$$
[L_r] = \begin{bmatrix} (l_{lr} + M_r) & -\frac{1}{2} M_r & -\frac{1}{2} M_r \\ -\frac{1}{2} M_r & (l_{lr} + M_r) & -\frac{1}{2} M_r \\ -\frac{1}{2} M_r & -\frac{1}{2} M_r & (l_{lr} + M_r) \end{bmatrix}
$$
(3.12)

Les matrices des mutuelles inductances entre le stator et le rotor sont données par :

$$
[M_{sr}] = M \begin{bmatrix} f_{sa} \cos(\theta) & f_{sa} \cos(\theta + \frac{2\pi}{3}) & f_{sa} \cos(\theta - \frac{2\pi}{3}) \\ f_{sb} \cos(\theta - \frac{2\pi}{3}) & f_{sb} \cos(\theta) & f_{sb} \cos(\theta + \frac{2\pi}{3}) \\ f_{sc} \cos(\theta + \frac{2\pi}{3}) & f_{sc} \cos(\theta - \frac{2\pi}{3}) & f_{sc} \cos(\theta) \end{bmatrix}
$$
(3.13)

$$
\text{Et}: \qquad [M_{rs}] = [M_{sr}]^T \tag{3.14}
$$

 Dans le cas au les enroulements de stator sont tous identiques, c'est-àdire lorsque la machine est équilibrée. Les trois coefficients  $f_{sa}$ ,  $f_{sb}$  et  $f_{sc}$ sont égaux à 1. On retrouve alors le modèle triphasé équivalent classique.

 $R_r$ ,  $L_{lr}$ ,  $M_{r}$ ,  $R_s$ ,  $L_{ls}$  et  $M_s$  sont des paramètres constants. Leurs valeurs peuvent être déterminées soit en connaissant les caractéristiques physique de la machine équilibrée (données constructeur), soit par des essais expérimentaux, soit encore par des procédures d'identification.

Lorsque le rotor est en rotation, les coefficients de matrice  $[M_{sr}]$  et  $[M_{rs}]$  ne sont pas constants .Ils varient en fonction de  $\theta$ , position angulaire entre le rotor et le stator, dont la valeur est inconnue en pratique. Ceci rend le modèle triphasé équivalent difficilement utilisable tant en commande qu'en surveillance [24].

### *a Equations électriques d'un MAS :*

Avec ces hypothèses, les équations en tensions des trois phases statoriques et des trois phases rotoriques s'écrivent alors [7 3] :

$$
\left[ [V_s] = [R_s][I_s] + \frac{d}{dt} [\varphi_s] \right]
$$
\n(3.15)

$$
\left[0\right] = [R_r][I_r] + \frac{d}{dt}[\varphi_r]
$$
\n(3.16)

58

*b Equations magnétiques d'un MAS :* 

$$
\begin{cases}\n[\Phi_s] = [L_s] \cdot [I_s] + [M_{rs}] \cdot [I_r] \\
[\Phi_r] = [M_{rs}] \cdot [I_s] + [L_r] \cdot [I_r]\n\end{cases}
$$
\n(3.17)

#### *c Equations mécaniques d'un MAS :*

Le couple électromagnétique est donné par l'expression générale suivante :

$$
C_{em} = p[I_s]^t \frac{d}{d\theta} [M_{sr}][I_r]
$$
\n(3.17)

L'équation mécanique de la machine s'écrit :

$$
J\frac{d\Omega}{dt} = C_{em} - C_r - f_r \Omega
$$
\n(3.17).

## **3.5 Les résultats de simulation d'un MAS avec défaut statorique:**

 La simulation a été effectué par le logiciel «Matlab». Dans cette partie on présentera le cas d'un MAS déséquilibré (défaut de court-circuit statorique) alimentée en tension par un réseau parfaitement sinusoïdal. Nous avons effectué deux tests différents, le premier pour t =0.3s :  $f_{sa} = 0.90$  c.-à-d. $n_{sa} = 10\%$  de nombre de spire court-circuité dans la phase A, et le deuxième pour t =0.4s :  $f_{sa} = 0.80$  c.-à $d.n_{sa} = 20\%$  de nombre de spire court-circuité dans la phase A dans les figures suivant (3-10-a, 3-10-b, 3-10-c, 3-10-d, 3-10-e, 3-10-f, 3-10-g,).

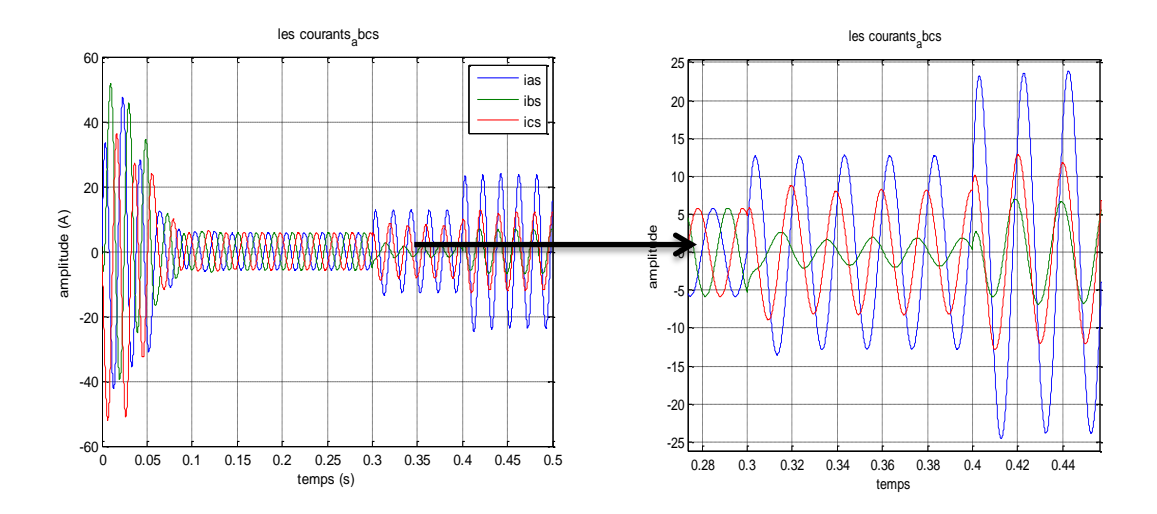

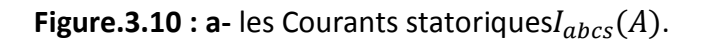

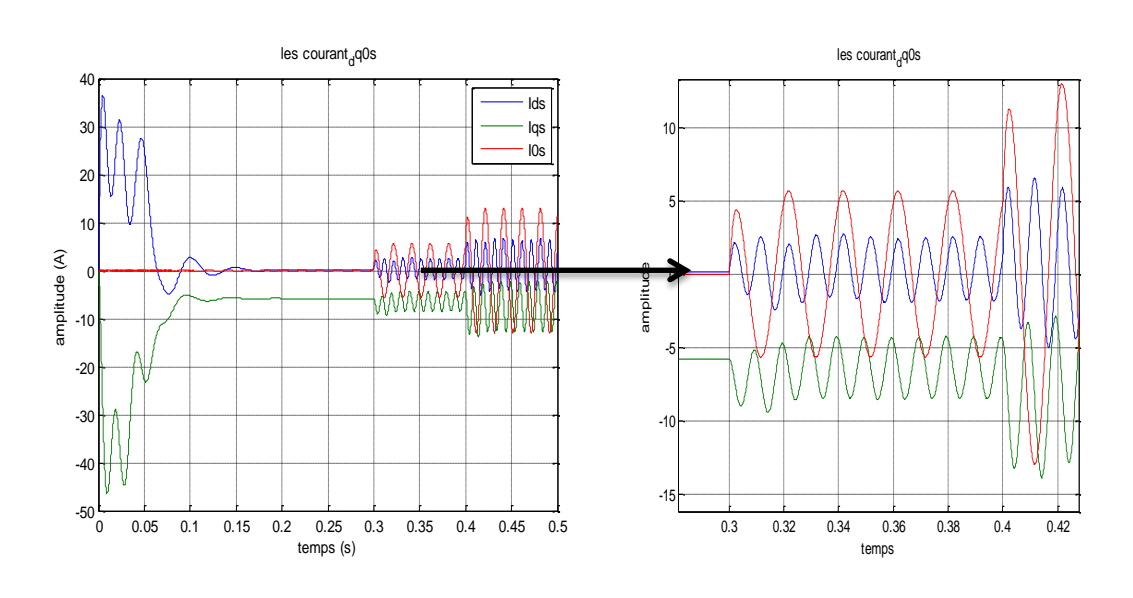

**Figure.3.10: b-** les Courants statoriques de Park  $I_{dq0s}(A)$ .

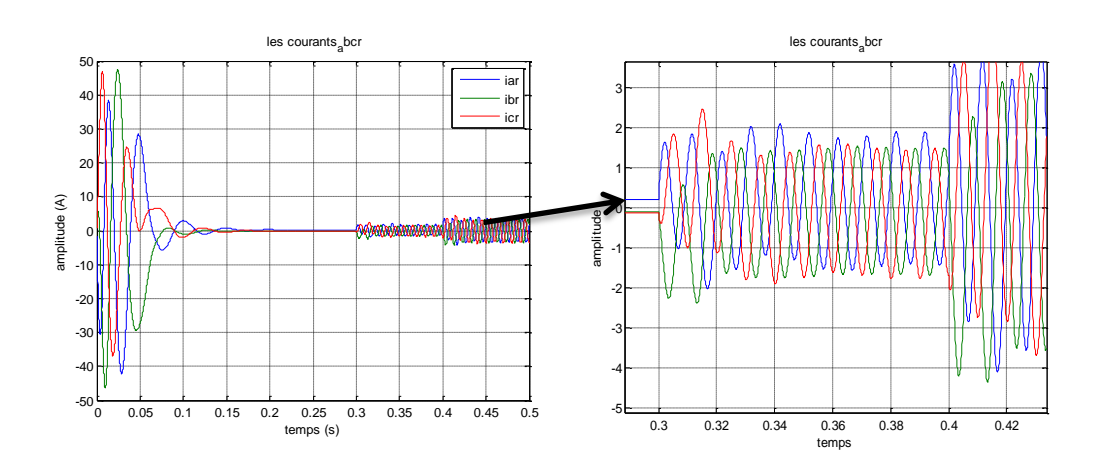

**Figure.3.10** : C- les Courants rotoriques $I_{abcr}(A)$ .

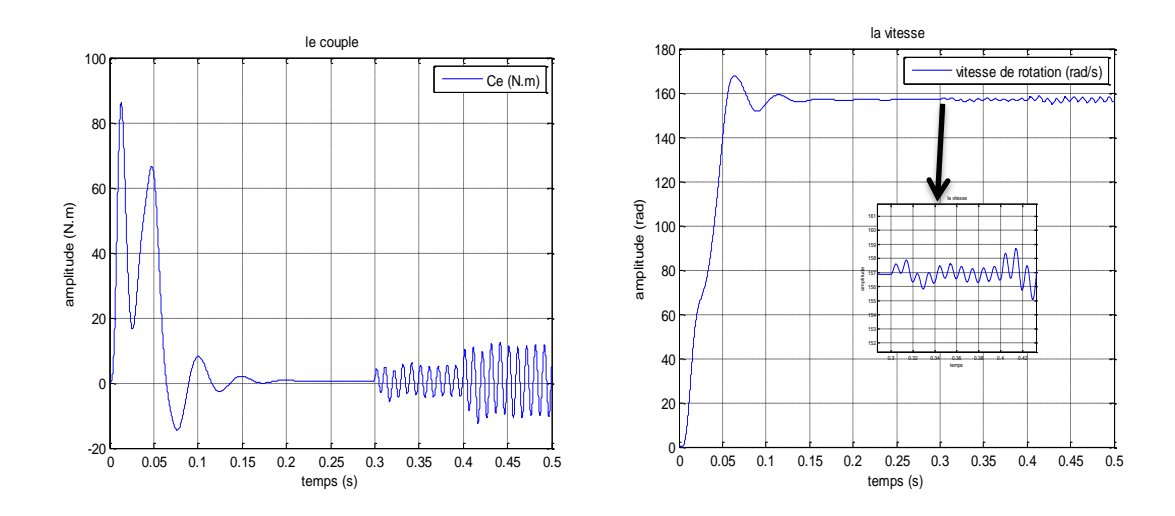

**Figure.3.10-d:Le couple**  $c_e$  **(N.m)** 

 $(N.m)$  **Figure.3.10-e:** La vitesse de rotation $\Omega_r$ . (rad/s)

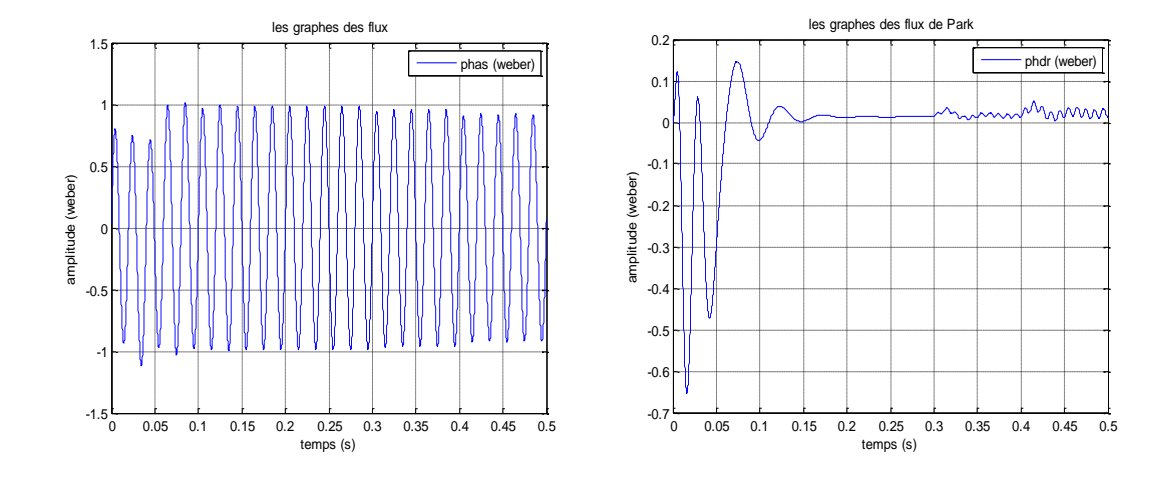

**Figure.3.10-f:**Le Flux statorique  $\varphi_{as}$  (web) **Figure.3.10-g:**Le Flux rotorique  $\varphi_{dr}$  (web)

On constate que l'amplitude du courant statorique dans la phase la plus infectée est plus grande que celles des autres phases (augmenté dans les phases A, B et diminué dans la phase C). Pour les courants rotoriques dans le régime transitoire atteint une valeur maximale avant de se stabiliser à une valeur nulle en régime permanent, mais lorsque en applique le défaut de c-circuit dans la phase A, on remarque que les courant ondulé.

Le couple électromagnétique ainsi que flux de Park et la vitesse de la machine asynchrone en situation de défauts de court-circuit statoriques ont des valeurs sensiblement égales à celles en régime sain. Mais, on remarque que ces signaux sont

bruités pendant l'apparition du défaut, par contre les flux en triphasé sont très légèrement réduits ceci n'est pas très visible.

 Lorsque des spires sont court-circuitées, l'inductance propre d'une phase statorique infectée change, et par conséquent les autres courants de phases changent à cause du couplage magnétique. Plus le nombre de spires en court-circuit est important, plus l'augmentation du courant est plus significative.

## **3.6 Conclusion :**

 L'objectif d'étudier le comportement d'un moteur asynchrone dans les régimes normaux et anormaux de fonctionnement, le troisième chapitre a été consacré à l'élaboration du modèle mathématique triphasé de moteur. A cet effet, en premier lieu, et par la suite nous avons présenté le modèle triphasé d'un moteur asynchrone en présence de défaillances au stator.

## **Chapitre 4 Analyse des performances de la**

## **commande vectorielle d'un MAS en présence**

**des défauts statoriques**

### **4.1 Introduction :**

Afin d'analyser les performances de la commande vectorielle en présence des défauts statoriques, nous avons remplacé le modèle de Park utilisé dans les deux chapitre premier par le modèle triphasé d'un moteur asynchrone, permet de représenter les court-circuit entre spires dans les trois phases statoriques ,et nous allons garder les mêmes paramètre de moteur asynchrone ainsi que ceux des régulateur classique utilisés .

## **4.2 Les résultats de simulation :**

Dans cette partie on présentera le cas d'un moteur asynchrone à cage d'écureuil commandée vectoriellement par orientation du flux rotorique en présence des défauts statoriques exactement court-circuit entre spires, La commande rapprochée est réalisée par la technique MLI Sinus-Triangle.

Des courts-circuits entre spires progressifs ont été réalisés sur une phase (phase A).

Les figures (4.1-a, 4.1-b, 4.1-c, 4.1-d, 4.1-e) suivantes montrent l'impact sur le comportement de la machine asynchrone (le couple, la vitesse, le flux et le courant), les principaux tests sont: un démarrage à vide, l'application d'un couple de charge

 $C_r = 20N \cdot m$  à  $t = 0$ . 3 s, un court-circuit de spires pour  $n_{cc} = 5\%$  à  $t = 0$ . 6s et  $n_{cc} = 15\%$  à  $t = 0.8$ s.

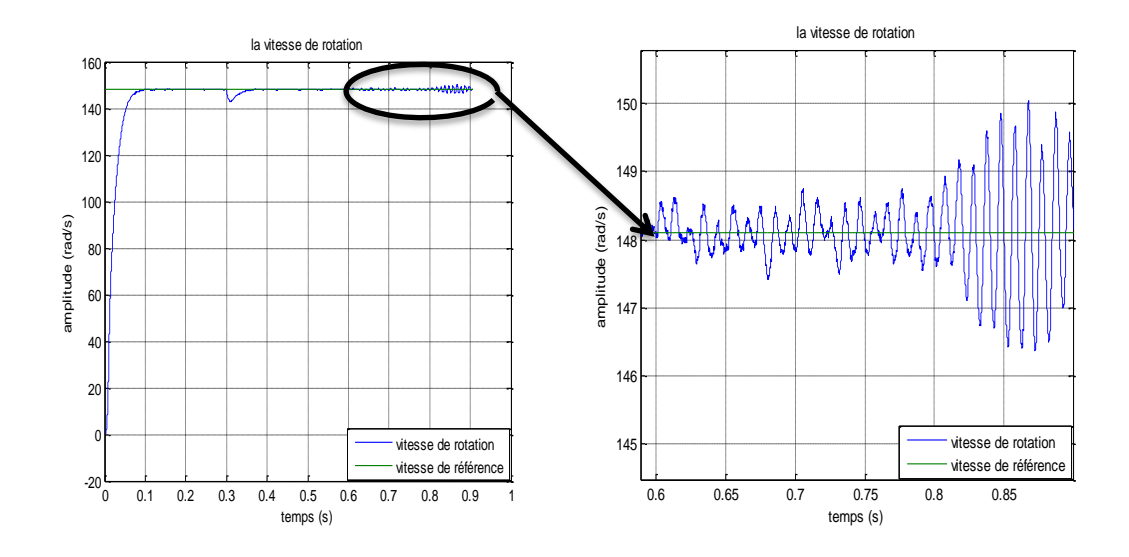

**Figure.4.1-a** : La vitesse de rotation $\Omega_r$  (rad/s).

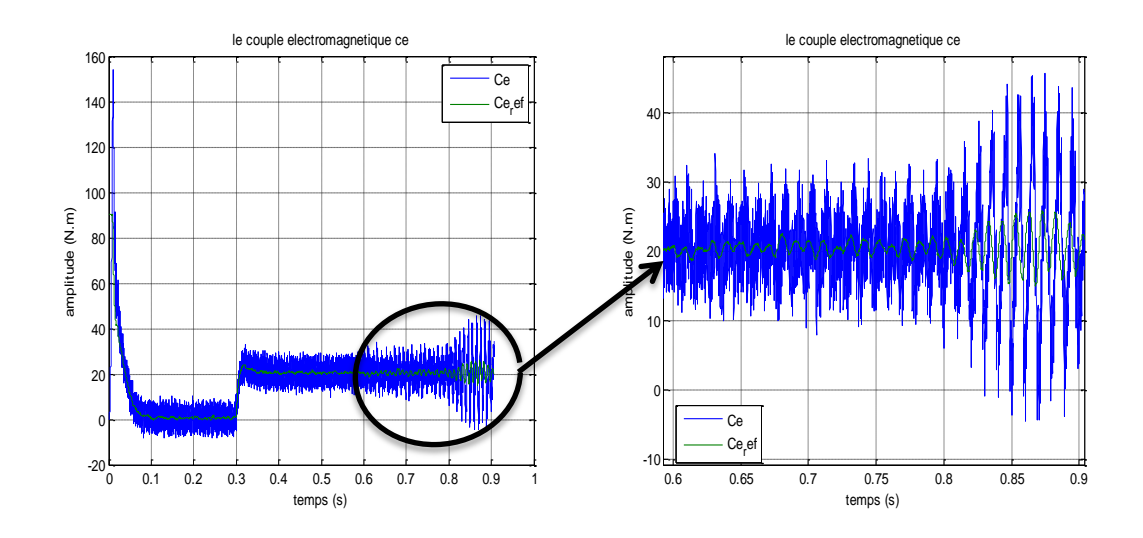

**Figure.4.1-b:**Le couple électromagnétique $c_e(N.m)$ .

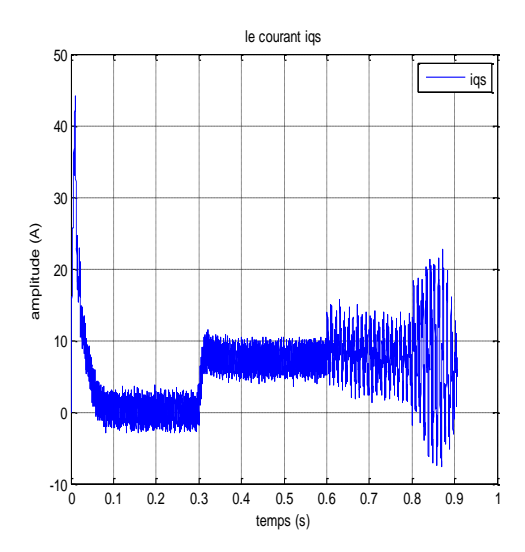

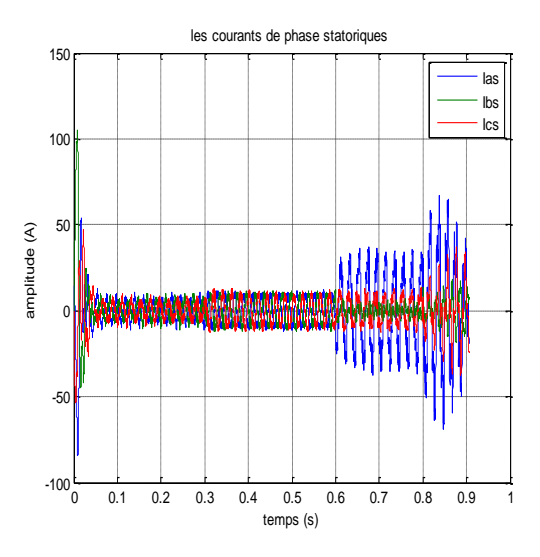

**Figure.4.1-c:** le Courant statorique $i_{qs}$  (A). **Figure.4.1-d:** le Courant statorique  $I_{abcs}(A)$ .

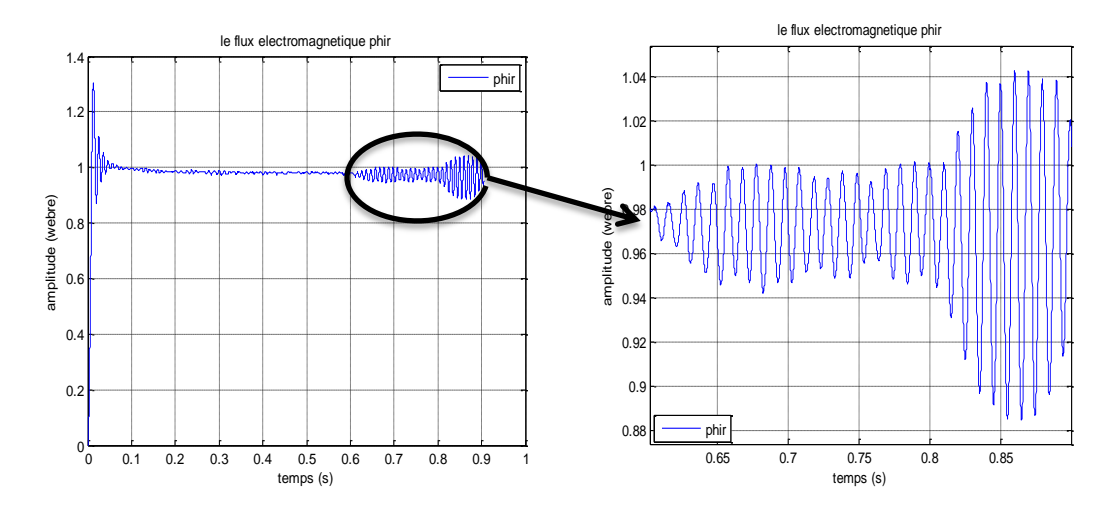

**Figure.4.1-e:**Le Flux rotorique  $\Phi_r$  (weber).

On remarque :

La vitesse de rotation commence par un régime transitoire avec démarrage à vide qui dure environ 0.1s, puis elle suit constamment la référence. À l'instant où l'on applique le couple de charge, la vitesse est réduite pendant 0.06s avec 3% de sa valeur de consigne. Lorsqu'on applique un défaut de 5% de court-circuit dans la phase A, on constate des perturbations sur le trace de la vitesse qui s'amplifient une fois qu'on augmente le pourcentage de 15% court-circuit à t =0.8s.

Le couple électromagnétique et le courant  $i_{as}$  subit un pic au premier moment de démarrage, puis converge vers la valeur de référence, l'application d'un couple résistant conduit à une augmentation du couple électromagnétique développé  $c_e = 20N$ . *m* ainsi que le courant  $i_{qs} = 8A$ , lorsqu'on applique un défaut de 5% de court-circuit dans la phase A, on constate des ondulation pendant l'apparition du défaut qui s'amplifié une fois qu'on augmente le pourcentage de court-circuit à t =0.8s**.**

Le flux rotorique  $\Phi_r$  présente un dépassement en régime transitoire au moment de démarrage, puis elle suit constamment la référence $\Phi_r = 0.98 (weber)$ , Lorsqu'on applique un défaut de  $5\%$  de court-circuit dans la phase A, on constate des perturbations sur le trace de flux qui s'amplifié une fois qu'on augmente le pourcentage de 15% court-circuit à t =0.8s.

Les courants statoriques de trois phases  $I_s$  présentent des dépassements en régime transitoire qui disparaissent rapidement en régime permanent pour donner lieu à une forme sinusoïdale d'amplitude constante, lorsqu'on applique un couple de charge on a une augmentation de l'amplitude dans les trois phases statoriques. A l'application de défaut, on constate que l'amplitude du courant statorique dans la phase la plus infectée est plus grande que celles des autres phases (augmenté dans les phases A, B et diminué dans la phase C).

Nous remarquons une augmentation des amplitudes des courants proportionnelles au défaut et l'amplitude du courant dans la phase détériorée est supérieure au courant dans les autres phases.

## **4.3 Conclusion:**

 Dans ce chapitre, on a présenté une commande classique d'un moteur asynchrone. Les différents résultats obtenus par simulation montrent le non robustesse de la commande vectorielle en présence des défauts statoriques.

 Cette technique de commande possède un inconvénient majeur, car le comportement de moteur (le couple, la vitesse de rotation, le flux et les courants statoriques) est fortement dégradé en présence des défauts statoriques. Ceci est dû aux régulateurs classiques qui sont dimensionnés par les paramètres initiaux de moteur. Car le court-circuit statorique influe d'une manière important sur les performances nominale d'un moteur asynchrone.

 Le moteur asynchrone est actuellement le moteur électrique dont l'usage est le plus répondu dans l'industrie. Le moteur asynchrone possède plusieurs techniques de commande (Commande scalaire, commande vectorielle …..). Chaque technique de commande pose un problème pour garantir la stabilité du système, qui est à l'opposé de la simplicité de sa structure. Aussi ce qui complique ce modèle, l'approximation des paramètres utilisé dans la commande ou lorsqu'on a un défaut sur le moteur (court-circuit entre spires).pour cela on a fait une analyse des performances de la commande vectorielle d'un moteur asynchrone en présence des défauts statoriques.

Ce projet est organisé comme suit :

Le premier chapitre est consacré à la modélisation d'un moteur asynchrone dans le repère de Park et le choix convenable de la référence, ainsi que la modélisation de l'onduleur à MLI alimentée en tension.

Le deuxième chapitre est consacré à l'application de la commande vectorielle directe par orientation du flux rotorique, nous présenterons également le réglage de la vitesse, du flux rotorique et du couple.
Le troisième chapitre présente les différents méthodes de diagnostic et la modélisation d'un MAS en présence des défauts statoriques en utilisant un nouveau modèle d'un moteur asynchrone (modèle triphasé) permettant de prendre en compte les déséquilibres au niveau du stator qui se produisent en présence par exemple de court-circuit de spire.

Le quatrième chapitre présente la commande vectorielle d'un asynchrone en présence des défauts statoriques en utilisant le modèle triphasé dans la commande pour analyse l'impact sur le comportement d'un moteur asynchrone (le couple, la vitesse de rotation, le flux et les courant statorique).

# **Listes des acronymes et abréviations**

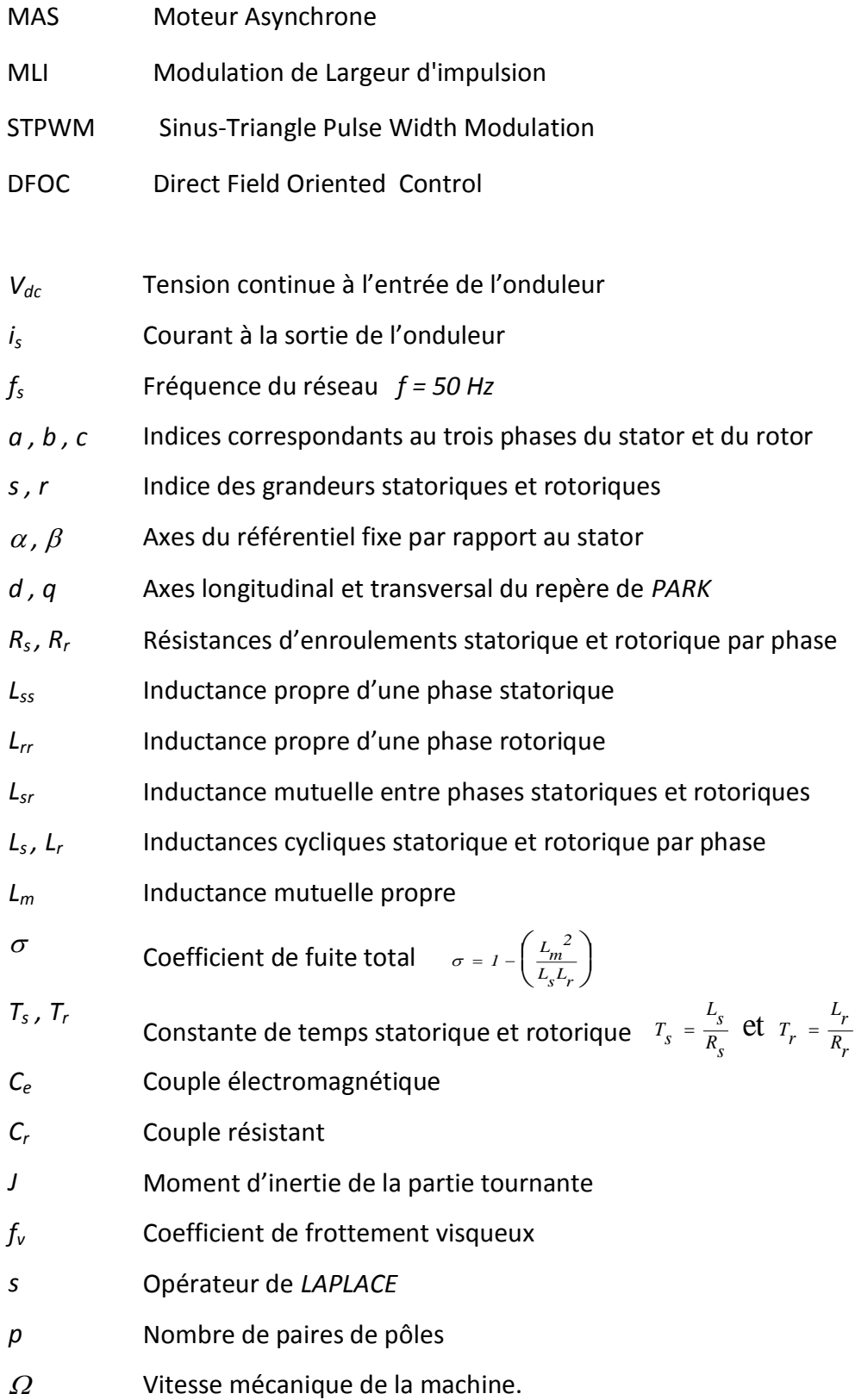

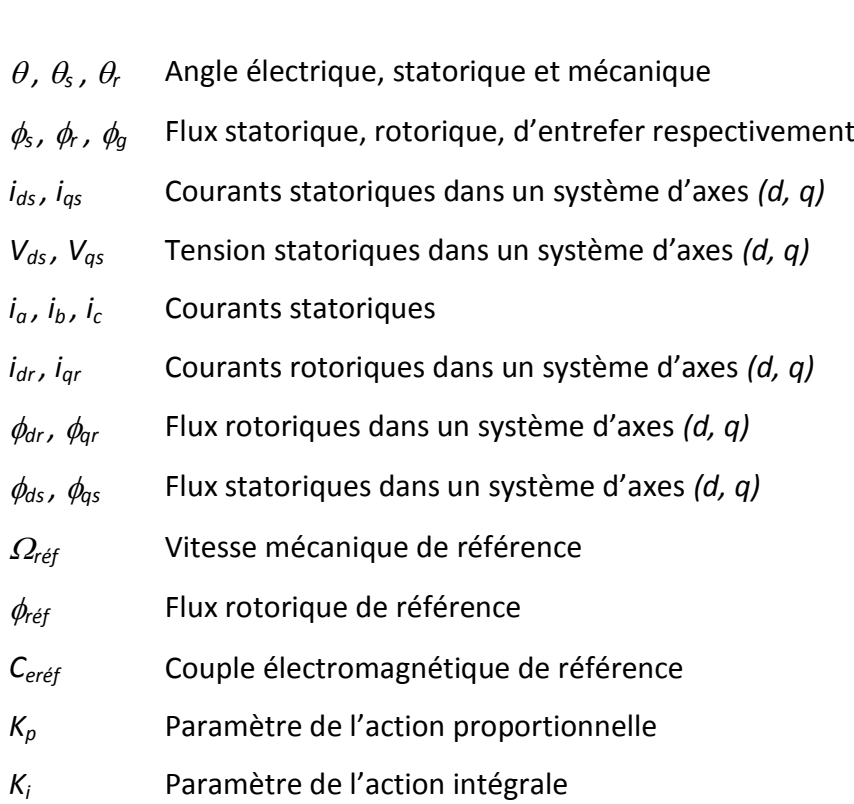

Les autres symboles utilisés sont définis dans le texte.

#### $\omega$ ,  $\omega_s$ ,  $\omega_r$  Vitesse électrique, statorique et mécanique

Dans le cadre de ce mémoire, on a essayé d'analyser les performances de la commande vectorielle directe par orientation de flux rotorique en présence des défauts de court-circuit entre spires dans la partie fixe d'un moteur asynchrone a cage d'écureuil. On à entamé notre étude par la présentation d'un moteur asynchrone d'une manière générale et de son modèle mathématique pour simuler son fonctionnement.

Pour pouvoir varier la vitesse nous avons choisi un onduleur de tension à deux niveaux commandée par la technique STPWM. Les hypothèses simplificatrices adoptées et l'application de la transformation de Park ont permis de simplifier considérablement le modèle d'un moteur asynchrone triphasée.

Pour traiter la commande vectorielle d'un moteur asynchrone on présente un modèle découplé. L'orientation de flux rotorique suivant l'axe direct du repère d'observation (*d, q*) a eu pour but d'obtenir des modèles de contrôle découplés, semblables à ceux d'un moteur à courant continu à excitation indépendante .Le découplage entre le flux rotorique et le couple électromagnétique est traduit par la réponse des composantes des courants statoriques.

La suite de l'étude a été simulé les défauts d'un moteur, on a eu besoin d'une modélisation plus précise que la précédente, qui est le modèle triphasé d'un moteur, Car le défaut que nous avons 'étudier est le court-circuit statorique. Lorsque des spires sont court-circuitées, l'inductance propre d'une phase statorique est infectée, et par conséquent les autres courants de phases changent à cause du couplage magnétique.

On a pu voir que plus le nombre de spires en court-circuit est important, plus l'augmentation du courant est significative.

Nous avons fait la simulation des performances d'un moteur asynchrone (le couple, la vitesse de rotation, les courants…) à l'état sain puis avec défaut de courtcircuit statorique. Afin de représenter le comportement d'un moteur. Les résultats de simulation de moteur avec et sans défaut sous la commande vectorielle direct par orientation de flux rotorique ont montré que cette commande est non robuste dans le cas de présence de défaut dans le moteur asynchrone, car le court-circuit statorique influe d'une manière important sur les performances nominale d'un moteur asynchrone. D'où la nécessite des autres techniques de commandes non linéaires.

## **Liste des figures**

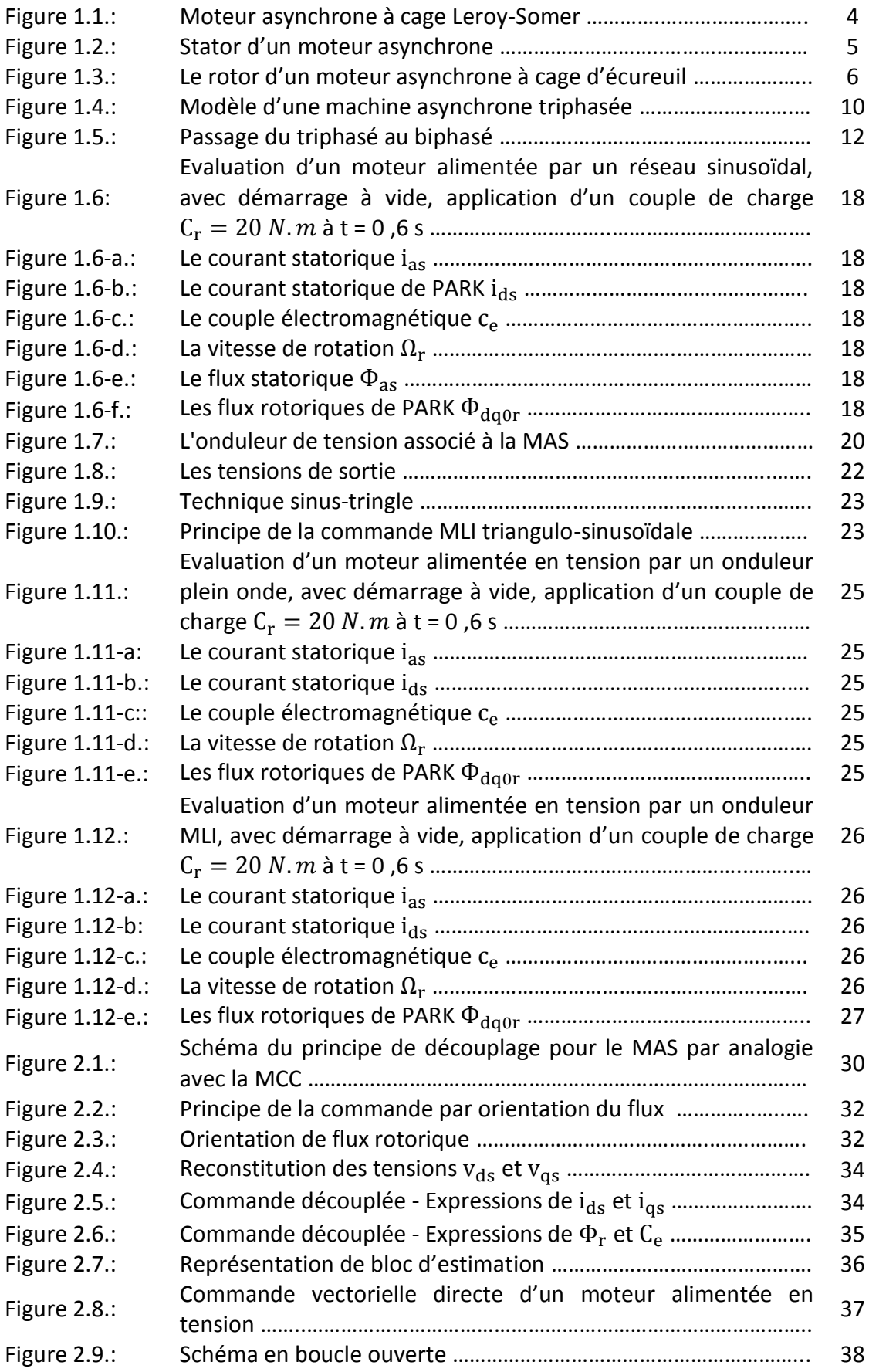

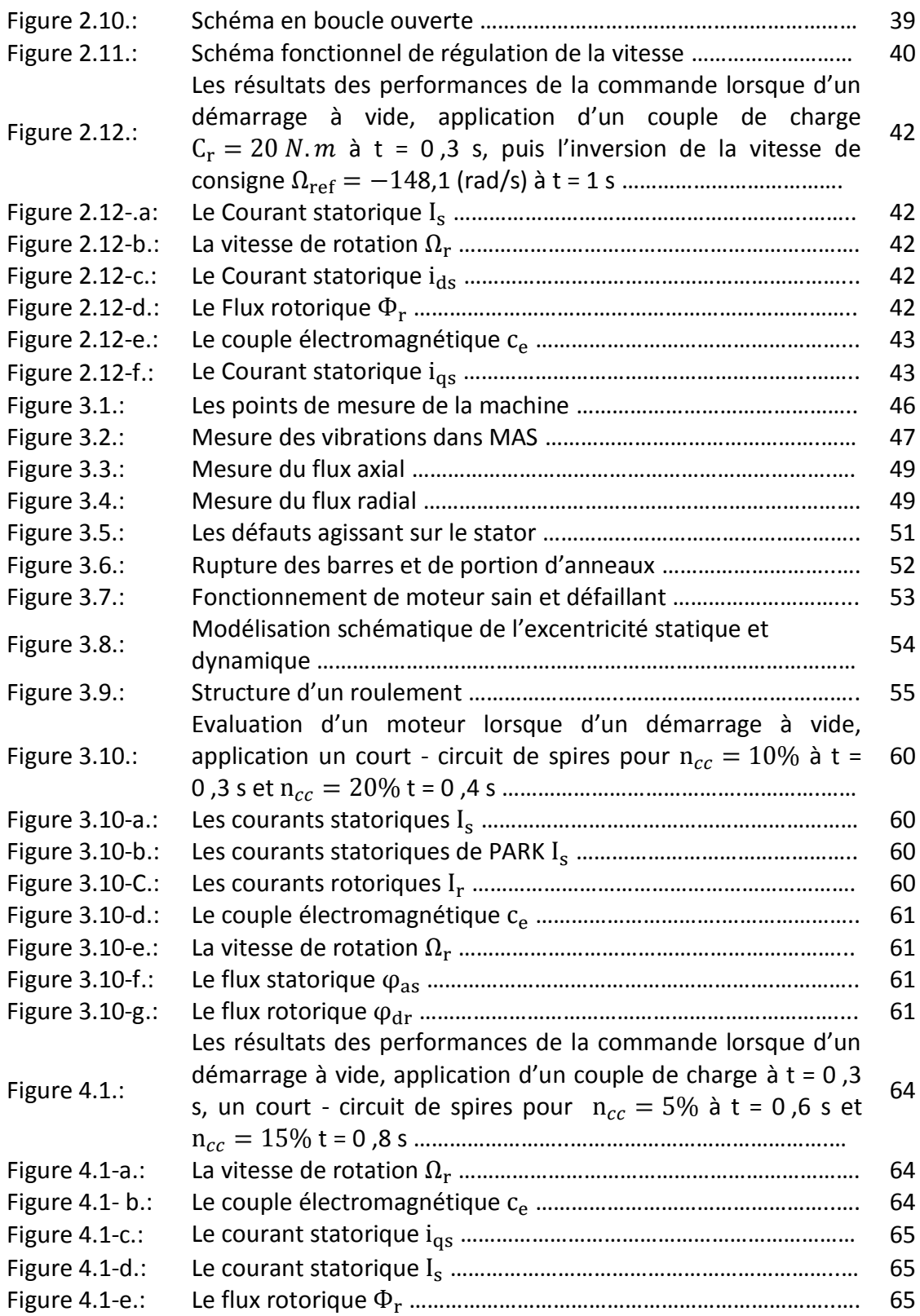

### **B.1.transformation inverse de Park :**

$$
\left[K(\theta)\right]^{-1} = \sqrt{\frac{2}{3}} \begin{bmatrix} \cos(\theta) & -\sin(\theta) & 1\\ \cos(\theta - \frac{2\pi}{3}) & -\sin(\theta - \frac{2\pi}{3}) & 1\\ \cos(\theta + \frac{2\pi}{3}) & -\sin(\theta + \frac{2\pi}{3}) & 1 \end{bmatrix}
$$

### **B.2 Choix du référentiel :**

$$
\left(v_{ds} = R_s i_{ds} + \frac{d\phi_{ds}}{dt} - \omega_s \phi_{qs} \right)
$$
\n(B.1)

$$
\begin{cases}\n\frac{ds}{ds} & \text{if } dt \\
v_{qs} = R_s i_{qs} + \frac{d\phi_{qs}}{dt} + \omega_s \phi_{ds} \\
14\n\end{cases}
$$
\n(B.2)

$$
\begin{cases}\n a^{3} & d \neq 0 \\
 0 = R_{r} i_{dr} + \frac{d\phi_{dr}}{dt} - (\omega_{s} - \omega) \phi_{qr}\n\end{cases}
$$
\n(B.3)

$$
\begin{vmatrix} dt & \cdots & dt \\ 0 = R_r i_{qr} + \frac{d\phi_{qr}}{dt} + (\omega_s - \omega) \phi_{dr} \end{vmatrix}
$$
 (B.4)

$$
\text{Avec:} \qquad \omega = \frac{d\theta}{dt}; \qquad \omega_s = \frac{d\theta_s}{dt}; \qquad \omega_r = \frac{d\theta_r}{dt}
$$

$$
Et: \qquad \omega_r = \omega_s - \omega
$$

#### **B.2.1 Référentiel immobile par rapport au stator :**

 C'est le référentiel de mieux adopté pour travailler avec les grandeurs instantanées, il est traduit par la condition suivante :

$$
\frac{d\theta_s}{dt} = 0 \quad et \quad \frac{d\theta}{dt} = -\omega_r \tag{B.5}
$$

Remplaçant par l'équation (B.1) dans les équations (B.1), (B.2), (B.3) et (B.4), les équations électriques s'écrivent :

$$
\left(v_{ds} = R_s i_{ds} + \frac{d\phi_{ds}}{dt}\right)
$$
\n(B.6)

$$
\begin{cases}\n\frac{dt}{v_{qs}} = R_s i_{qs} + \frac{d\phi_{qs}}{dt} \\
\frac{d\phi_{qs}}{dt} \\
\frac{d\phi_{qs}}{dt}\n\end{cases}
$$
\n(B.7)

$$
\begin{cases}\n a^{3} & \text{if } dt \\
 0 = R_r i_{dr} + \frac{d\phi_{dr}}{dt} + \omega_r \phi_{qr}\n\end{cases} \tag{B.8}
$$

$$
dt
$$
  

$$
0 = R_r i_{qr} + \frac{d\phi_{qr}}{dt} - \omega_r \phi_{dr}
$$
 (B.9)

 Ce référentiel est choisi lorsque l'on désire étudier des variations simultanées de la fréquence d'alimentation et de la vitesse de rotation [2], [7],[1].

#### **B.2.2 Référentiel immobile par rapport au rotor :**

La position des axes **[d q]** par rapport aux axes statoriques et rotoriques est la suivante :

$$
\frac{d}{dt}(\theta_s) = \omega_r \qquad , \qquad \frac{d}{dt}(\theta_r) = 0 \tag{B.10}
$$

En remplaçant par l'équation (B.10) dans les équations (B.1), (B.2), (B.3) et (B.4):

Les équations électriques s'écrivent :

$$
\begin{cases}\nv_{ds} = R_s i_{ds} + \frac{d\phi_{ds}}{dt} - \omega_r \phi_{qs} \\
v_{ds} = R i_{ds} + \frac{d\phi_{qs}}{dt} + \omega \phi_s\n\end{cases}
$$
\n(B.11)

$$
\begin{cases}\nv_{qs} = R_s i_{qs} + \frac{d\phi_{qs}}{dt} + \omega_r \phi_{ds} \\
14\n\end{cases}
$$
\n(B.12)

$$
\begin{cases}\n\frac{ds}{ds} & dt = -\frac{d\phi_{dr}}{dt} \\
0 = R_r i_{dr} + \frac{d\phi_{dr}}{dt} \\
\frac{d\phi}{dt}\n\end{cases}
$$
\n(B.13)

$$
\begin{pmatrix}\n\ddots & \ddots & \ddots & \vdots \\
\ddots & \ddots & \ddots & \ddots \\
0 & = R_r i_{qr} + \frac{d\phi_{qr}}{dt}\n\end{pmatrix}
$$
\n(B.14)

 Ce référentiel est intéressant dans les problèmes où la vitesse de rotation est considérée comme constante, par exemple pour l'étude des contraintes résultantes d'un court-circuit [2], [7], [1].

#### **B.2.3 Référentiel immobile par rapport au champ tournant :**

Dans ce cas :

$$
\frac{d}{dt}(\theta_s) = \omega_s, \qquad \frac{d}{dt}(\theta_r) = \omega_s - \omega_r \qquad (B. 15)
$$

 Le modèle est établé en remplaçant l'équation (B.15) dans les équations (B.1), (B.2), (B.3) et (B.4), les équations électriques s'écrivent

$$
\left(v_{ds} = R_s i_{ds} + \frac{d\phi_{ds}}{dt} - \omega_s \phi_{qs}\right)
$$
\n(B.16)

$$
\begin{cases}\n\frac{ds}{ds} & dt \quad s \leq t, \\
v_{qs} = R_s i_{qs} + \frac{d\phi_{qs}}{dt} + \omega_s \phi_{ds}\n\end{cases}
$$
\n(B.17)

$$
\begin{cases}\n a^{3} & d^{3} \text{ of } t \\
 0 = R_{r} i_{dr} + \frac{d\phi_{dr}}{dt} - (\omega_{s} - \omega) \phi_{qr} \\
 d\phi\n\end{cases}
$$
\n(B.18)

 0 ( ) (B.19) *<sup>s</sup> d r q r r q r d dt R i* 

Ce référentiel est le seul qui n'introduit pas des simplifications dans la formulation des équations (B.1), (B.2), (B.3) et (B.4). Il est cependant particulièrement avantageux dans les problèmes où la fréquence d'alimentation est constante, ce qui simplifie considérablement la conduite des calcules [2], [7], [1].

[1] Carlos Canudas de Wit, « Modélisation contrôle vectoriel et DTC commande des moteurs asynchrones ».Volume 1, ISBN 2-746-0111-9.

[2] J-CHATELAIN «Machines électriques ». Tome 1, Edition Dunod 1983, ISBN Bordas 2-04-016912-1 Broché.

[3] FERDJOUNI ABDELAZIZ. «Diagnostic des défauts à l'aide d'observateurs application à la machine asynchrone». Thèse de doctorat d'état, Spécialité : Contrôle Université de Blida, Algérie, (2007).

[4] BOURAHLA –Abdelatif GUERBI-Djamel « Diagnostic des défauts statoriques dans une machine asynchrone triphasée par la méthode de W.F.T ». Université de Blida, Algérie, (2006).

[5] Malika NEZAR. « Diagnostic des associations convertisseurs statiques-machines asynchrone en utilisant les technique de l'intelligence artificielle ».thèse de doctorat. Université de Batna. Juin 2006

[6] ABDELLI Radia « PERTURBATIONS SINGULIERES APPLIQUEES AU MODELE DE MACHINE ASYNCHRONE AVEC DEFAUTS AU STATOR ET AU ROTOR ». Mémoire de Magister Ecole Nationale Polytechnique d'Alger 2007.

[7] Jean-Pierre Caron « Modélisation et commande de la machine asynchrone », Editions Techniq 1995

[8] Claude Chaigne, Erik Etien, Sébastien Cauet et Laurent Rambault

«Commande vectorielle sans capteur des machines asynchrones ».

ISBN 2-7462-1148-3

[9] GABRIEL BUCHE « Commande vectorielle de la MAS en environnement temps Réel (Matlab /S) ». Mémoire d'ingénieur option: Automatisme industriel Centre régional associé de Grenoble 2001.

[10] «*Régimes transitoires des machines électriques tournantes*», Technique de l'ingénieur.

[11] KIRECHE Nora « Comportement Electromagnétique de l'Alimentation d'une Machine Asynchrone avec Défaut ». Mémoire de Magister Spécialité Electrotechnique Option : Machines Electriques, Ecole Nationale Polytechnique d'Alger 2007.

[12] CHEKROUN Soufyane « COMMANDE NEURO-FLOUE SANS CAPTEUR DE VITESSE D'UNEMACHINE ASYNCHRONE TRIPHASEE ». Mémoire de Magister Ecole Normale Supérieure d'Enseignement Technologique d'Oran

[13] Rabah-BELHADEF, Bilal-BOUTAYA « Commande Vectorielle et par Logique Floue de la Machine Asynchrone Sans Capteur ». D'Ingénieur d'Etat en Electrotechnique Ecole Nationale Polytechnique d'Alger

[14] REZGUI SALAH EDDINE « Commande de machine électrique environnement, Matlab/Simulink et Temps Réel ». Thèse de Magister. Université Mentouri de Constantine 2009

[15] M. KHERBOUCHE MOHAMED « MINIMISATION DU COURANT STATORIQUE PAR L'OPTIMISATION DU NIVEAU DE FLUX DANS UNE MACHINE A INDUCTION COMMANDEE PAR LA METHODE DE FLUX ORIENTE ». Mémoire de Magister

Ecole Nationale Polytechnique d'Alger

[16] J-P. Caron et J-P. Hautier. « Modélisation et commande de la machine asynchrone ». Editions Techniq 1995

[17] M<sup>me</sup> Tamrabet HANENE. «Robustesse d'un control de structure minimal MAS». Mémoire de magister. Université de Batna.

[18] Tarek Boumegoura. « Recherche de signature électromécanique des défauts dans une MAS et synthèse d'observateurs en vue du diagnostic ». Ecole central de lion

[19] NOUREDDINE Lahcène « Diagnostic de défauts au rotor d'une machine asynchrone à cage d'écureuil ». Mémoire de Magister Ecole Nationale Polytechnique d'Alger

[20] M<sup>r</sup> Hadji, M<sup>r</sup> Hamouda. « Effet de l'association onduleur MAS sur la technique de détection du défaut de cassures des barres rotoriques ».Projet de fin d'étude, Université ibn khaldoun - Tiaret-2003

[21] M<sup>elle</sup> Mahmoudi, M<sup>elle</sup> Laakrab. » Contrôle direct du couple d'une MAS » Projet de fin d'étude Université de Ibn Khaldoune-Tiaret

[22] OUADAH M'Hamed « Modélisation et Diagnostic des Défauts des Machines Asynchrones à Cage D'écureuil par L'approche des Circuits Multiples Couplés Magnétiquement en Tenant Compte des Harmoniques D'espace ». Mémoire de Magister Ecole Nationale Polytechnique d'Alger 2008.

[23] Kifouche ABDESSALEM. « Estimation conjointe des variables et des paramètres d'un moteur asynchrone». Thèse de magister, Spécialité : Signaux et systèmes.

Université de Blida, Algérie, (2011).

[24] H. Razik. « Modélisation de la machine asynchrone à cage. Application à la Simulation de moteurs à cage défaillante. Spectres des courants des moteurs défaillants ». CENTRE NATIONAL DE LA RECHERCHE SCIENTIFIQUE

[25] Hachelaf Radouane « Etude de l'influence des défauts du bobinage sur les caractéristiques électromagnétiques de la MASDE ». Thèse de Magister, option: Systèmes Electromagnétiques ECOLE MILITAIRE POLYTECHNIQUE 2011

[26] L. Baghli **«** Modélisation et Commande de la Machine Asynchrone **»** Note de cours, IUFM de Lorraine-UHP, Nancy 2005.

### **A.1. Paramètres de Moteur Asynchrone:**

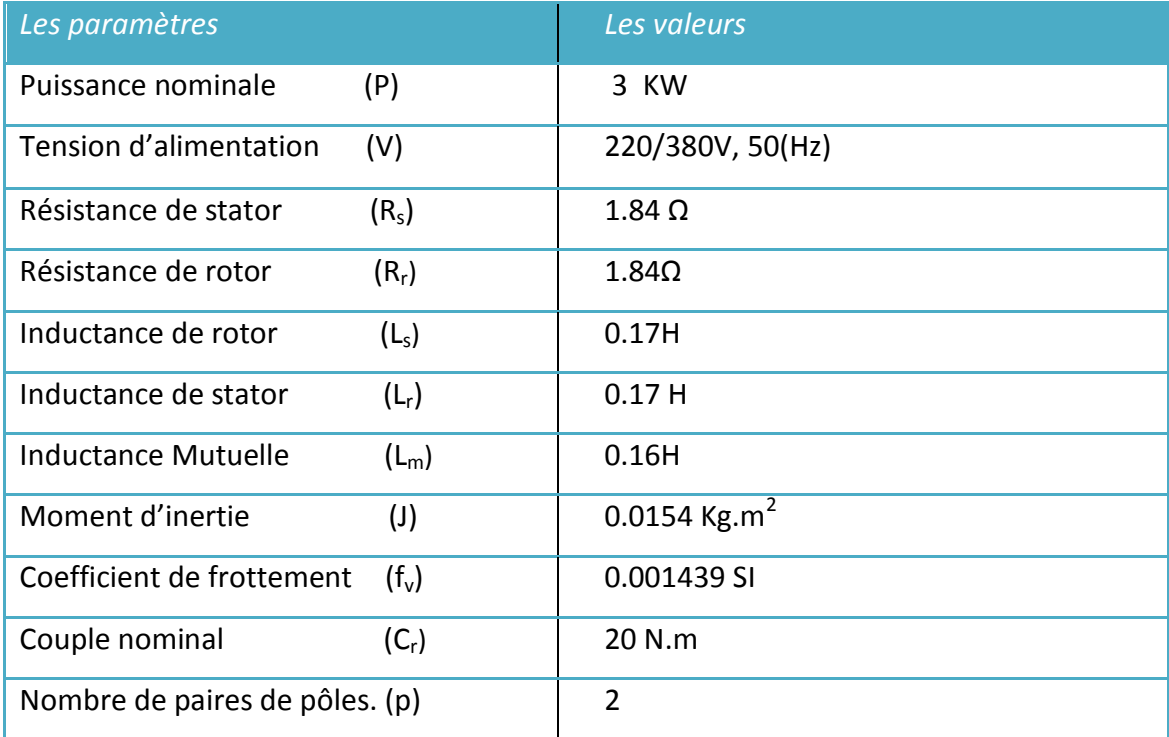

### **A.2. Paramètres de la Commande MLI :**

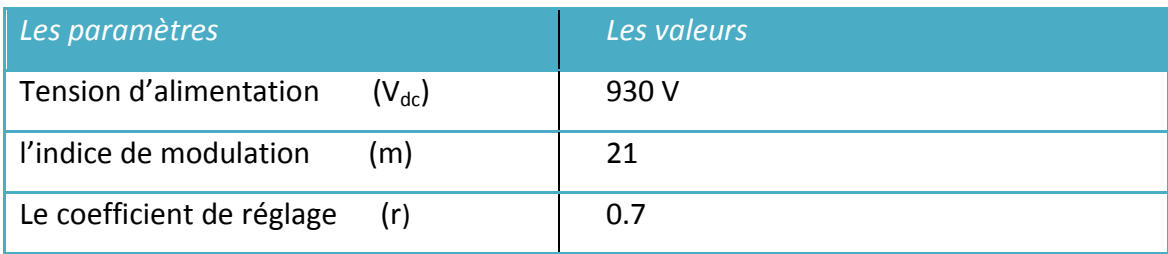

### *Je dédie ce modeste travail*

*A ceux que j'aime le plus au monde*

*A ma mère, à ma mère, à ma mère et mon père*

*A mes chers frères et mes sœurs*

*A toute ma famille.*

*A mes chères enfants de ma sœur …..*

*A ma fiancée*

*A tous les amis (es) d'études surtout ceux D'électrotechnique promotion* 

*2012* 

*…..Brahim*